# METHODOLOGICAL REPORT

# MICHIGAN STATE UNIVERSITY STATE OF THE STATE SURVEY [MSU SOSS-60]

Fall 2011 Round

Prepared by:

Larry A. Hembroff

Institute for Public Policy and Social Research Office for Survey Research Michigan State University

November 2011

# NOTE TO THE READER

The State of the State Survey [SOSS] is administered by the Institute for Public Policy and Social Research of Michigan State University.

For the benefit of sponsors, consumers and users of SOSS data, we have prepared this guide to the purpose, design, methods, and content of the survey. Please address questions or comments to:

Dr. Larry A. Hembroff, Senior Survey Methodologist, Office for Survey Research, Institute for Public Policy and Social Research, Berkey Hall, Michigan State University, East Lansing MI 48824

Phone: (517) 353-1763 Fax: (517) 432-1544

Internet: Hembroff@msu.edu

Dr. Charles L. Ballard, SOSS Director, Department of Economics, Michigan State University, East Lansing MI 48824

Phone: (517) 353-2961 Internet: Ballard@msu.edu

# 1. PURPOSE OF SURVEY

Dr. Jack H. Knott, former Director of the Institute for Public Policy and Social Research [IPPSR], made the Michigan State University State of the State survey [MSU SOSS] a reality by promoting the idea throughout the University and convincing the key sponsors to contribute funds to get the survey off the ground. With funding assured for the first year, planning began in June 1994. After completing 19 rounds of SOSS, there was a brief period of inactivity between the Fall of 1999 and the Winter of 2001 when, for budgetary reasons, no rounds of SOSS were conducted. However, with the appointment of Dr. Carol Weissert as the Director of IPPSR in the Fall of 2000, there was a resurgence of both interest and funding for the resumption of SOSS as a longitudinal survey of the state's adult population on policy- relevant issues.

SOSS is a quarterly survey of the citizens of Michigan. It employs Computer Assisted Telephone Interviewing (CATI) technology to interview a stratified random sample of Michigan citizens. Conducted by the Office for Survey Research, a division of the Institute for Public Policy and Social Research, SOSS was inaugurated in October 1994.

Although dozens of surveys are conducted in Michigan every year, none is designed to provide a regular systematic monitoring of the public mood in major regions of the state. SOSS is designed to fill this information gap. SOSS has five principal objectives.

1. To Provide Information about Citizen Opinion on Critical Issues. In keeping with MSU's role as the premier land grant university in the United States, MSU seeks to inform the public about the state of the state. Although statistics from censuses, public records, programs, and services provide important information about the state of the state, there is no substitute for gathering information directly from the citizens. By conducting a State of the State survey at regular intervals, IPPSR hopes to monitor the public's mood about important aspects of Michigan's public life. This information should be useful not only to citizens at large but also to policy-makers in the public sector and to other groups and organizations that take an active interest in the state of the state of Michigan.

By disseminating this information through the mass media and in special studies, IPPSR hopes to provide baselines for assessing change in the people's sources of satisfaction and dissatisfaction with the quality of life, the performance of public institutions, the impact and efficacy of public policy, and the opinions about various aspects of life in Michigan, such as confidence in the economy and the climate for business, protection of the environment, freedom from crime, family life, and the vitality of ethnic groups and communities.

- 2. To Provide Data for Scientific and Policy Research by MSU faculty. MSU's faculty will use the data from the State of the State Survey to address a wide variety of issues in public policy. What are the factors associated with the declining levels of confidence in governmental institutions? To what extent does social and economic status affect tolerance and mutual trust between ethnic and racial groups? Are subjective perceptions of environmental quality related to "objective" measures of environmental quality in Michigan's counties? These are only a few examples of the types of questions that the principal researchers will address using the SOSS results. To serve the interests of a wider scientific community, the SOSS data is deposited in an international data archive.
- 3. To Provide Useful Information for Programs and Offices at MSU. IPPSR has conducted a wide variety of studies for the use of MSU administrators and faculty. SOSS will also develop data for such internal use as well as provide data for use by the MSU Extension, the Vice Provost for University Outreach, and other offices. Generally, the Winter rounds of the survey will assess the public image of higher educational institutions, which will be useful to many offices at MSU.
- 4. <u>To Develop Survey Methods</u>. The computer-assisted telephone interviewing (CATI) technology lends itself to experiments in question wording, question order, and formatting of response categories. By varying the wording and sequences of questions and responses, the investigators can study the sensitivity of answers to the format of questions. Although survey research demands creative skills and remains to some extent an "art," the scientific study of survey methods is a well established discipline. Contributing to the scientific literature on survey methods is an important goal of the OSR; hence, a variety of experiments are built into some of the survey instruments.
- 5. To Provide Opportunities for Student Training and Research. Data from SOSS will be made directly available to professors and students for use in instruction and research in classes at MSU. The availability of up-to-date information on public opinion and individual perceptions and experiences of the Michigan population will increase the sense of immediacy and relevancy of educational projects.

## 2. CALENDAR

People's experiences and the public mood change not only from year to year but also with the seasons. It is important to establish baselines for understanding what is a "normal" seasonal fluctuation and what is a more permanent change. For this reason, SOSS is conducted at regular quarterly intervals. Roughly one-fourth of the questions are repeated in each quarterly round.

# 3. STRUCTURE OF THE QUESTIONNAIRE

The questionnaires for each round of the survey are designed by a different set of principal investigators, who are usually faculty and students at MSU, but other staff or clients also. Each survey instrument consists of three main parts: a demographic core, a non-demographic core, and the main substantive theme or themes.

The <u>demographic core</u> contains questions on the social background and status of the respondents (age, sex, education, employment status, type of community, marital status, number of children, size of household, income, ethnic identity, etc.). This block of questions is repeated in each round, though more detailed questions on some of the dimensions (e.g., the number and ages of children) might be included in certain rounds.

The <u>non-demographic core</u> contains additional questions that are repeated in every round of the survey in order to gauge broad shifts in the economic, social, and political orientations and status of the population. These include questions about consumer confidence, self-identification on a liberal-conservative scale, partisan identification, assessments of presidential performance and gubernatorial performance, and other issues.

Together the demographic and non-demographic core of the questionnaire take an average of about 5 minutes of interviewing time to complete.

The remainder of the interview is timed to last an average of 15 minutes, so that on average the interviews take about 20 minutes of the respondent's time.

The <u>Winter</u> round in each year includes questions on the most important problem facing communities and that respondents want the governor and legislature to address. It includes an assessment of respondents' trust in federal, state and local governments to make right decisions.

Beyond the core set of interview items, SOSS-60 included sets of questions on three topics. One section focused on family financial situation of the respondents, e.g., how it has changed in the previous three months and what their expectations are for the following three months. Respondents were asked whether or not they have a monthly budget and how often the revise the budget.

Respondents were also asked whether or not they have changed their retirement plans in the past two years and, if so, in what way they have changed their plans.

.

A second, longer set of questions focused on the building and construction industry in Michigan. Respondents were asked about their familiarity with 'sustainable' construction, how well the State promotes it, how important it is for the State, and what its impact is on the State's economy and on job creation. They were also asked about the 'Green Jobs Initiative' and how well the State has encouraged creation of green jobs and sustainable construction. They were asked how effective financial incentives, training programs, promotion of the current initiative, and revising building codes are or will be for promoting creation of green jobs and promoting sustainable construction.

A third set of questions focused on the bio-ethical issue of the use of left over blood from the heel-prick tests done on newborn babies. Some of these questions attempted to gauge how commonly known these tests are, whether respondents know that the left over blood is stored and made available for medical research. Other questions asked if respondents thought consent should be gathered for use of the left over blood for research purposes and whether or not the type of research for which it would used matters.

A word of caution is in order on the use of the data. Because of the inclusion of question-order and question-wording experiments, the codebook for the survey, containing the raw or weighted frequency distribution of responses, may be difficult to interpret and must be used carefully. Often, alternative variants of questions will be combined into composite measures in the final data that are distributed, but the original questions also remain in the codebook and data set. Although OSR will do its best to document such situations, it is the responsibility of the data users and analysts, not of the OSR, to assure that the appropriate variants of questions are used in analyses and reports. A copy of the CATI interview program with the skip patterns indicated by "[goto ...]" commands and "[if ...]" commands accompanies the codebook to help clarify the paths particular respondents would take through the interview.

# 4. MANAGEMENT AND ORGANIZATION

<u>IPPSR</u>. In the summer of 2007, IPPSR Director Dr. Douglas Roberts named Dr. Charles Ballard (Department of Economics) as the overall Director of the SOSS program, replacing Dr. Brian Silver (Department of Political Science) who had served as the SOSS Director since its beginning in 1994. Overall responsibility for the execution and management of the SOSS rests with the Office for Survey Research (OSR) of the Institute for Public Policy and Social Research. The

Principal OSR staff for SOSS consists of Dr. Larry Hembroff, Survey Director and Methodologist, Karen Clark, Programmer and Project Manager, and the Director of Survey Operations Linda Stork.

OSR staff is responsible for the technical work of programming the CATI survey instrument, training and supervising interviewers, selection and administration of the sample, coding of data, and preparation of the final data set and documentation. In addition, OSR staff works with and advises the principal investigators and other researchers in the design of the sample and the survey instrument. However, final approval of the survey and sample design rests with the principal investigators, not OSR staff.

For each round of the survey, a small working group of principal investigators is responsible for the design of the instrument for that round, subject to final approval by the SOSS Director and OSR staff. The working groups consist primarily of "principal investigators" for the given round who will conduct the major initial analyses of the data, provide a public briefing, and have priority in analyzing the data for publication for the six-month period following the end of the field period for that round (more on data access below).

The Working Group for the Fall 2011 survey included:

Ann Mongoven, Assistant Professor, Center for Ethics and Humanities in the Life Sciences, Michigan State University

Daniel Thiel, Epidemiology, School of Public Health, University of Michigan

Mohamed El-Gafy, Assistant Professor, School of Planning Design and Construction, Michigan State University

Lisa Cook, Assistant Professor, Economics and International Relations, Michigan State University

## 5. FUNDING

The following organizations and units on campus have provided funding for SOSS during the 1995-2011 series of surveys:

## **Organizations**

Area Agencies on Aging Association of Michigan

Aspen Institute

Center for Healthcare Research & Transformation, University of Michigan

Community Foundation for Southeastern Michigan

C. S. Mott Group for Sustainable Food Systems

Dept. of Political Science, Florida State University

Dept. of Political Science, Tufts University

Nonprofit Michigan Project

University of Michigan

United Way of Michigan

State of Michigan

Department of Military Veteran Affairs

Gerald R. Ford School of Public Policy, University of Michigan

Muhlenberg College

The Center for Michigan

Michigan NonProfit Association

Michigan Department of Information Technology, Bureau of Strategic Policy

# Michigan State University

Applied Policy Grants Initiative

Center for Economic Analysis

Center for Health Care Studies

Center for Health Promotion and Disease Prevention

College of Communication Arts & Sciences

College of Human Ecology

College of Human Medicine

College of Osteopathic Medicine

College of Social Science

Department of Economics

Department of Political Science

Department of Psychology

Department of Radiology

Department of Sociology

**Education Policy Institute** 

Institute for Public Policy and Social Research
Julian Samora Research Institute
Land Policy Institute
Legislative Leadership Program
Managed Care Institute
Michigan Agricultural Experiment Station
MSU Extension
MSU Institute for Children Youth and Families
Office of the Provost
Office of the Vice President for Research and Graduate Studies
Office of the Vice Provost for University Outreach
School of Criminal Justice
School of Social Work

## 6. DISSEMINATION OF RESULTS

To assure timely dissemination of the results and timely and fair access to the data, early in its deliberations the Advisory Committee approved certain principles.

Each round of the survey has an identified set of Principal Investigators (PI's) who have priority in access to the data for that round but also certain obligations. The PI's have exclusive right to prepare scientific papers for publication from the data for that survey for a period of six months after the end of the field date.

All data for the survey, however, are made available to offices within MSU for internal use as soon as the data are available and documentation is prepared.

All data for the survey are made available to instructors in courses at MSU to use the data for instructional purposes as soon as the data are available and documentation prepared.

Six months after completion of the field date, the survey data are made available on an unrestricted basis to all MSU faculty and students.

Originally, it was planned that one year after completion of the field date, the data and documentation will be deposited at the Inter-University Consortium for Political and Social Research (ICPSR) in Ann Arbor. However, beginning in the Spring of 2002, each individual SOSS data set, interview instrument, and methodological report have been posted in "universally" readable formats to the

SOSS section of IPPSR's webpage for downloading by any interested party. Such a deposition of the data is intended to facilitate dissemination and use of the data by the wider scientific and policy community as well put a certain seal of approval on the data quality to enhance the possibilities for researchers to publish from the data.

# 7. SAMPLE DESIGN

The referent population is the non-institutionalized, English-speaking adult population of Michigan age 18 and over. Since the survey was conducted by telephone, only persons who lived in households that had landline telephones had a chance of being interviewed.

Stratification. To assure representation of major regions within Michigan, the sample was stratified into six regions, each consisting of a set of contiguous counties, plus the City of Detroit. The grouping of counties corresponds to that used by MSU Extension prior to July 2005 with Detroit separated out from the Southeast region.

The six regions are defined as follows (counties listed within regions):

- 1. <u>Upper Peninsula</u> (Alger, Baraga, Chippewa, Delta, Dickinson, Gogebic, Houghton, Iron, Keweenaw, Luce, Ontonagon, Mackinac, Marquette, Menominee, Schoolcraft)
- 2. <u>Northern Lower Peninsula</u> (Alcona, Alpena, Antrim, Benzie, Charlevoix, Cheboygan, Crawford, Emmet, Grand Traverse, Iosco, Kalkaska, Leelanau, Missaukee, Montmorency, Ogemaw, Oscoda, Otsego, Presque Isle, Roscommon, Wexford)
- 3. West Central (Allegan, Barry, Ionia, Kent, Lake, Manistee, Mason, Mecosta, Montcalm, Muskegon, Newaygo, Oceana, Osceola, Ottawa)
- 4. <u>East Central</u> (Arenac, Bay, Clare, Clinton, Gladwin, Gratiot, Huron, Isabella, Midland, Saginaw, Sanilac, Shiawassee, Tuscola)
- 5. <u>Southwest</u> (Berrien, Branch, Calhoun, Cass, Eaton, Hillsdale, Ingham, Jackson, Kalamazoo, St. Joseph, Van Buren)
- 6. <u>Southeast</u> (Genesee, Lapeer, Lenawee, Livingston, Macomb, Monroe, Oakland, St. Clair, Washtenaw, Wayne [excluding Detroit])

# 7. Detroit City

To allow reclassification of the place of residence (county) into alternative regional groupings, each respondent's county of residence is also coded on the data set.

Sampling. Until SOSS-35, all previous respondents were derived only from random-digit dial samples. Beginning with SOSS-35, a change was made in the sampling strategy for the State of the State Surveys. The overall intent of the change was to reduce costs, increase response rates, and shorten the field period needed to complete each survey. The revised strategy is similar to that used on the University of Michigan's Survey of Consumer Attitudes. A portion of the sample of interviews is derived from a new random-digit dial sample of phone numbers in the state. The details of this are described below. The other portion of the sample of completed interviews (roughly 40%) is derived from re-interviews of individuals who had been interviewed in the previous round of SOSS and who had agreed to be recontacted. Roughly 80-90% of all respondents in each round of SOSS agree to be recontacted. Re-interviewing individuals who constituted a representative random sample of the state's adults should still constitute a representative random sample several months later if adjustments for any non-response are made. Until SOSS 52, the portion of the sample of completed interviews derived from re-interviews with the prior SOSS' participants was limited to about one third of the total number of interviews. This would ensure that there should be sufficient numbers of respondents who would be willing to be re-contacted and reachable for the next round of SOSS to produce about one third of its total interviews.

In addition to the three benefits listed above as reasons for making the change in sampling strategy, having a portion of each round of SOSS derived from re-interviews with individuals from a previous round enables a part of the SOSS sample to constitute a panel so that change can be measured at the individual level from quarter to quarter – a distinct benefit.

However, prior to starting SOSS 52, the SOSS team had decided it would be preferable for those who would be re-interviewed to be given a longer lag time until they are re-contacted. Instead of contacting them to complete another interview on the very next round of SOSS, the plan was to skip a round and contact them on the second round of SOSS after their initial participation. SOSS 60 was delayed in starting for roughly two and a half months because it was underfunded. Therefore, we elected to reduce the total sample size from 1,000 to 800 and to use the respondents willing to be recontacted from both previous SOSSes. Therefore, the re-interviewed portion of the SOSS 60 sample included individuals who were initially respondents in SOSS 58 or SOSS 59.

Respondents' households newly enlisted to participate for SOSS-59 were selected using list-assisted random-digit dial sampling procedures. Those being reinterviewed had been sampled and selected in this same manner when they were first recruited to participate in the previous round of SOSS. Ordinarily, the initial sample of randomly generated telephone numbers is purchased from Survey Sampling, Inc (SSI). SSI begins the process of generating phone numbers with the list of all working area code and phone number exchange combinations. In the case of this study, the universe was constrained to include only those telephone numbers that are active in the state of Michigan. From within this list of possible phone numbers, SSI eliminates those banks of numbers represented by the 4-digit suffix that are known to be unused or are known to be used only by institutions. To improve the efficiency of the calling, we have begun to have SSI stratify this sampling frame into two strata initially, one comprised of all phone numbers that are listed in phone directories, and the other comprised of all phone numbers that are not listed in directories but which are members of banks in which at least one phone number is listed. We then request that SSI over-sample phone numbers from the listed stratum. Telephone numbers are selected at random in proportion to the number of households in each county from all those remaining telephone numbers until the quantity needed within a particular geographic grouping of counties is obtained.

As a final step, SSI screens the phone numbers generated. The resulting sample is then checked against SSI's database of business phone numbers and checked for known disconnected numbers. Ordinarily, these numbers are removed from the sample and not called.

To determine the total number of telephone numbers to have SSI generate in order to achieve the desired sample sizes within regions of the state, OSR divided the number of completed interviews desired by the product of (a) the proportion of numbers expected to be working household numbers (the Hit Rate), (b) the proportion of household numbers that would contain an eligible respondent (the Eligibility Rate), and (c) the proportion of households with eligible respondents who would complete the interview in the time period available (the Completion Rate). For SOSS-60, 4,422 phone numbers were used, 500 in the re-contact segment and 3,922 in the new RDD segment. The working phone number rate was 89.9% in the re-contact segment and 57.0% in the new RDD segment.

The sampling design for the State of the State Survey is a stratified sample based on regions of the state with the regions sampled somewhat disproportionate to the actual sizes of the populations within each region. The purpose of the stratification is to assure a sufficient minimum number of respondents from each of the strata to permit detailed analysis.

The typical sampling design for SOSS calls for approximately 150 interviews from the East Central Region, the Southwest Region, and the combined Upper Peninsula and Northern Lower Peninsula Regions. Approximately 200 interviews are to be completed in the West Central Region and the Southeast Region. And approximately 150 interviews are to be completed from the City of Detroit. The total sample size typically is to be approximately 1,000. However, as we noted above, the sample size for SOSS-60 was to be 800.

<u>Sample Weights</u>. Because of the split sample approach, we have weighted each segment regarding selection probabilities and then combined them into a single file. The combined data file is then weighted to be representative of the geographic regions and the state as a whole. The details for weighting each segment are provided below.

Because of the stratification (i.e., geographic strata, listed vs. not-listed phone number strata) and the unequal sampling rates across the strata, it is necessary to use "weights" to bring the characteristics of the sample into line with those of each region, or with those of the state as a whole (depending on the purpose of the analysis). Accordingly, the data files contain weights for the original six MSU Extension regions, for the new Extension regions, as well as for the state as a whole.

As indicated above, the initial frame was stratified into listed numbers and not-listed numbers in 1+ banks and then listed numbers were over-sampled. Other information from SSI indicates that 65% of households with phones have listed numbers. An initial weight, listwt, was constructed to adjust representation of listed and unlisted numbers in the data file so that listed numbers comprised only 65% of all data records.

To construct the remaining weights, characteristics of the population of the regions were drawn from 2000 census data. To make generalizations about individuals' views and behaviors, it is necessary to ensure that each respondent in a survey sample has an equal probability of selection or is represented in the data set as having had equal probabilities of being selected. However, since households with multiple phone lines have more chances of being selected into the sample than those with only one phone line, this source of unequal chances has to be adjusted for in analyzing the data. Consequently, the SOSS interview included a question asking respondents how many separate phone numbers the household has. In the event of item non-response, the number of phone lines was assumed to be one. Each case was then weighted by the reciprocal of the number of phone numbers and then adjusted so that the total number of cases matched the actual number of completed interviews. In the data set this weight is named PHWT.

Similarly, an adult in a two-adult household would have half the chance of being selected to be interviewed as would the only adult in a single adult household. This, too, requires adjustment to correct for unequal probabilities of selection. The interview included a question as to the number of persons 18 years of age or older living in the household. In the event of item non-response, the household was assumed to have only one adult. Each case was then weighted by the inverse of its probability of selection within the household, or by the number of adults in the household. This was then also adjusted so that the total number of weighted cases matched the actual number of completed interviews. In the data set, this weight is named ADLTWT.

At this point, the adjustment was intended primarily to facilitate accurate weighting to adjust for non-response based on age, gender, and race within SOSS regions. It is common for some groups of individuals to be more difficult to reach or more likely to refuse in RDD (random-digit dialing) surveys. For making generalizations about the population from which the sample was drawn, the accuracy of the results can be distorted by these non-response patterns. Consequently, it is common to weight cases in the sample to adjust for non-response. This is accomplished by weighting each case so that cases of each type appear in the sample proportionately to their representation in the general population.

For the State of the State Survey, cases are weighted so that the proportions of white males, African American males, other racial group males, white females, African American females, and other racial group females in the sample for each region matched the proportions each of these groups represent in the adult population of each of the original MSU Extension regions and the City of Detroit based on the 2000 Census. In the data set, this weighting factor is named RACGENCT. Furthermore, within each of the original MSU Extension regions and the city of Detroit, the cases were additionally weighted so that the proportion of cases falling into each of the following age groups matched the proportions in the 1990 Census for each region: 18 - 24 years old, 25 - 29, 30 - 39, 40 - 49, 50 - 59, 60 -64, and 65 or older. In the data set, this weighting factor is named AGEWT (since rounding and missing data sometimes result in the weighted number of cases differing slightly from the actual number, AGEWT is adjusted slightly with ADJWT to ensure that the number of cases for each region in the weighted data set is the same as the actual number of interviews completed). Detroit continues to be a separate stratum to this point, but a new variable MSUEREGN was constructed to fold Detroit proportionately into the Southeast region within that variable. A new weighting variable (MSUEWT) was constructed to represent Detroit proportionately correctly within the southeast MSUEREGN.

Since the sample was drawn disproportionately across the original six MSUE regions of the state (with Detroit in the Southeast region), statewide estimates of the citizenry's opinions require post-stratification weights to adjust for the over-sampling of some regions and the under-sampling of others. Thus each case was weighted so that the proportion of cases from each region in the total sample matched the proportion of adults from the corresponding region in the state's population based on 2000 Census data. The weighting factor for this post-stratification weighting in the data set is named STATEWT.

Once the sample was weighted by STATEWT, it was compared against the Census-based distribution of education among Michigan residents 18 and older. A second iteration of the weighting adjustments described above for race x sex within region, age within region, and for disproportionately sampling across regions was then conducted (i.e., raking). The final weight variable is still named STATEWT but incorporates the adjustments described above.

It is important to note that these weight factors were constructed sequentially and build on the earlier steps. Thus, AGEWT weights cases adjusting for the number of phone lines, the number of adults in the household, the number of respondents from each county, the gender x race category proportions within the region, and the age category proportions within regions. STATEWT weights cases by all of those adjustments implied by AGEWT and adjusts the proportions of cases across regions. For developing statewide results, the user should use the data weighted by STATEWT. For comparing the results among regions — if Detroit is to be separate—the user should use the data weighted by ADJWT. To compare directly the original MSUE regions, the data should be weighted by MSUEWT.

Table A in the Appendix presents characteristics of the population in each region and in the state of Michigan as a whole.

<u>Sampling Error</u>. The sampling error can be estimated for each region and for the state as a whole at the 95% confidence level as follows:

# $ConfidenceInterval = \pm 1.96\sqrt{(PxQ/(n-1))}$

where n is the number of cases within the region or the total sample and P is the proportion of cases giving a particular response and Q is 1-P. While this may vary from question to question depending on the pattern of answers, the largest margin of error would occur when P is .5 and Q is .5. Therefore, the margins of error for each region and the total statewide sample excluding the supplemental Hispanic/Latino segment of the sample can be estimated as:

| REGION                  | Number of Cases | Margin of Sampling Error |
|-------------------------|-----------------|--------------------------|
| Upper Peninsula         | 40              | <u>+</u> 15.7%           |
| Northern Lower Peninsul | a 80            | <u>+</u> 11.0%           |
| West Central            | 169             | <u>+</u> 7.6%            |
| East Central            | 120             | <u>+</u> 9.0%            |
| Southwest               | 135             | <u>+</u> 8.5%            |
| Southeast               | 146             | <u>+</u> 8.1%            |
| <u>Detroit</u>          | <u>117</u>      | <u>+ 9.1%</u>            |
| Statewide Total         | 807             | <u>+</u> 3.5%            |

## 8. FIELD PROCEDURES

<u>CATI System</u>. Interviews were conducted using the Computer Assisted Telephone Interviewing system (CATI) of IPPSR's Office for Survey Research (OSR). OSR uses the CASES (version 5.4) software for its CATI system. CASES was developed by the University of California–Berkeley, the U.S. Census Bureau, and the U.S. Department of Agriculture. In a CATI system, the completed interview is scripted and then programmed so that, when executed from a computer workstation, each question or instruction is presented on the computer screen in order to the interviewer. The program then indicates what numeric codes or text the interviewer is allowed to enter as responses to each of the questions. When entered, the responses are stored directly into the data set for the study.

The CASES software enables the interview to be fully programmable. The software integrates both closed-ended questions and open-ended questions. The software allows interviewers to record notes along with responses to closed questions. By default, the software moves directly from one item to the next in the sequence unless specific program commands are inserted to direct the execution path elsewhere. Different skip commands can be associated with separate responses to the same questions. For example, the interview can be directed to a separate battery of follow-up questions if the respondent answers "<1> YES" to a question on smoking cigarettes, and to an entirely different series of questions if the respondent answers "<5> NO." Commands can also be inserted between questions to direct the interview to a particular battery of questions based on the combination of responses to two or more previously answered questions. The programming features minimize the opportunities for many errors since inappropriate questions

will not be asked and, as a result, appreciably less editing is necessary after the interview.

Interviewers and Interviewer Training. New interviewers received approximately 15 hours of training, including a shift of practice interviewing. Each interviewer trainee received a training manual with instructions on techniques and procedures, copies of all relevant forms, and descriptions of operations. The OSR telephone interviewing training package was developed using "General Interviewing Techniques: A Self-Instructional Workbook for Telephone and Personal Interviewer Training", authored by P. J. Guenzel, T. R. Berckmans, and C. F. Cannell (1983) of the Survey Research Center, Institute for Social Research, University of Michigan.

Experienced interviewers received approximately two hours of study specific training to acquaint them with the study protocols, the interview instrument, and the objectives of the various questions. New interviewers were also given this information as a part of their training. Approximately 80 different interviewers were involved in data collection on the 60<sup>th</sup> State of the State Survey.

<u>Field Period and Respondent Selection in Household</u>. Interviewing began on September 15, 2011 and continued through November 8, 2011. Randomly selected telephone numbers for which a directory listing was available were sent an advance letter roughly one week prior to when an initial call attempt to contact the household would be made.

In the portion of the sample that involved re-interviewing respondents from the previous SOSS, interviewers asked to speak with that person when they contacted the household. When interviewers successfully contacted a household in the new RDD portion of the sample, the study procedures required them to randomly select an adult from among those residing in the household to be the respondent. The Trohldal-Carter technique was used as the mechanism for choosing a respondent within each household.

Telephone numbers were called across times of the day and days of the week. If after a minimum of nine call attempts, no contact had been made with someone at the number, the call schedule for that case was reviewed by a supervisor to see that it had been tried across a variety of time periods. If it had not, the supervisor would re-release the number for additional calling in time periods that had not been tried. If, after additional calls were made, still no contact was made, the number was retired as a non-working number. If the review of the case indicated that it had been tried at various times and days, the supervisor might finalize the case as non-working or might release it for up to six additional tries. In the case contact was established, the number would continue to be tried until a total of 12 attempts

were made or the interview was completed, the interview was refused, or the case was determined to be ineligible or incapable.

The average interview lasted approximately 13.3 minutes (standard deviation= 3.5) with a median of 13.0 minutes. In the case of an initial refusal, numbers were called back after eight days (although this was shortened as the end of the field period neared). Efforts were made to persuade initially reluctant respondents to complete the interview.

Completion Rate. A total of 807 interviews was completed, 277 with participants re-contacted from the SOSS-58 and 59 surveys and 530 with new RDD participants; however, 7 interviews were excluded from the data set for technical reasons. The overall completion rate among eligible households for the study was 40.4% (33.5% in the new RDD segment and 67.9% in the re-contact segment).

Of those completing the interview, the mean number of calls required was 3.7 (3.5 among the re-contact cases and 3.8 among the new RDD cases). Interviewers made a total of 43,230 calls to complete the 804 interviews.

The refusal rate was 19.9%.

# 9. DOCUMENTATION AVAILABLE

The following documentation is available for this survey:

- a. Methodological Report
- b. Questionnaire (included in Methodological Report)
- c. SPSS (windows) commands to read the ASCII data set
- d. SPSS commands for weighting cases in the sample
- e. Codebook (with weighted item frequencies)

This is based on computation and classification coding developed by the advisory team for SOSS. Since then, the American Association of Public Opinion Research has published Standard Definitions as a guide to developing more nearly standard formulas for computing response rates, cooperation rates, refusal rates, and contact rates. Using AAPOR's formula RR4, the response rate for SOSS-60 was 32.2%, the refusal rate (REF2) was 14.6%, the cooperation rate was 85.3%, and the contact rate was 70.5%.

# 10. DATA FORMAT AND ARCHIVING

Data are available in an SPSS-Windows systems file, with weight variables included.

# 11. APPENDIX

# Demographic Data in MSU State of the State Survey: MSU Extension Regions

|                                          | Upper<br>Peninsula | Northern LP | West Central | East Central | Southwest | Southeast | Detroit   | TOTAL     |
|------------------------------------------|--------------------|-------------|--------------|--------------|-----------|-----------|-----------|-----------|
| Population                               | 313,915            | 401,249     | 1,271,526    | 812,735      | 1,308,701 | 4,159,197 | 1,027,974 | 9,295,297 |
| % Change in Population<br>1980-1990      | -1.83%             | -14.79%     | 10.01%       | -2.76%       | 1.04%     | 1.69%     | -14.57%   | -0.28%    |
| Households                               | 118,690            | 153,689     | 452,238      | 295,653      | 482,652   | 1,542,352 | 374,057   | 3,419,331 |
| % Households with Children               | 33.67%             | 27.01%      | 39.38%       | 38.26%       | 36.43%    | 36.18%    | 39.13%    | 36.64%    |
| % Population under 18 years of age       | 24.97%             | 26.33%      | 28.28%       | 27.33%       | 26.08%    | 25.23%    | 29.41%    | 26.45%    |
| % of Population over 65<br>Years of Age  | 16.32%             | 15.88%      | 11.58%       | 12.45%       | 11.49%    | 11.29%    | 12.15%    | 11.92%    |
| % Female                                 | 49.37%             | 50.90%      | 50.78%       | 51.44%       | 51.39%    | 51.35%    | 53.62%    | 51.45%    |
| % White                                  | 94.65%             | 98.00%      | 91.60%       | 92.40%       | 88.40%    | 90.60%    | 21.63%    | 83.41%    |
| Per Capita Income                        | \$12,978           | \$14,039    | \$16,888     | \$15,653     | \$16,839  | \$21,606  | \$12,503  | \$18,144  |
| % Employed Civilian Labor Force*         | 90.58%             | 91.02%      | 93.46%       | 90.50%       | 92.89%    | 93.50%    | 80.29%    |           |
| % Employed Manufacturing                 | 15.00%             | 17.00%      | 28.38%       | 24.90%       | 23.62%    | 25.67%    | 20.52%    |           |
| % Employed Farming                       | 2.27%              | 3.19%       | 2.69%        | 3.38%        | 2.44%     | 1.03%     | 0.49%     |           |
| % Population with a High School Degree** | 63.43%             | 62.03%      | 57.56%       | 61.69%       | 52.46%    | 51.18%    | 65.55%    |           |
| % Population with Bachelors Degree**     | 13.48%             | 13.70%      | 15.87%       | 13.04%       | 19.09%    | 20.50%    | 9.61%     |           |
| Population Below 185%<br>Poverty         | 111,940            | 137,887     | 317,916      | 242,395      | 352,261   | 725,487   | 499,033   | 2,386,919 |
| % Population Below 185%<br>Poverty       | 37.59%             | 34.96%      | 25.79%       | 30.53%       | 28.08%    | 17.74%    | 49.24%    | 25.68%    |

<sup>\*</sup> The population used to determine this indicator is all adults above the age of 15

Source: Census of Population and Housing, 1980 and 1990. Table by staff of Michigan Databases

<sup>\*\*</sup> The population used to determine this indicator is all adults above the age of 25

# 12. QUESTIONNAIRE (FALL, 2011)

>CONSENT< [loc 0/700][optionbuttons on hide textbox hide codes]

Before we begin, let me tell you that this interview is completely voluntary. You may choose not to participate and you may end your participation at any time without penalty.

Should we come to any question that makes you feel too uncomfortable or you do not want to answer, just let me know and we can go on to the next question.

Information collected for this study will be kept confidential to the extent allowed by local, state and federal law, and no reference will be made in any oral or written report that would link you individually to this study.

While there is no direct benefit to you personally for participating in this research, results from this research may produce benefits to the people of the State of Michigan. There are also no known risks to you personally for participating in this research.

For quality control purposes, this interview may be monitored by my supervisor. The supervisor has the ability to listen to the interview at anytime.

[red]IWER: IF THE RESPONDENT WANTS CONTACT INFORMATION FOR THE PROJECT MANAGER, THE PRINCIPAL INVESTIGATOR, OR THE IRB, THAT INFORMATION IS AVAILABLE IN THE Q BY Q WHICH CAN BE ACCESSED BY USING 'F4'[n]

<1> [commandbutton <CONSENT READ>]

(a

```
>con< [allow 4] [copy con in con]</pre>
>constart< [allow 4][copy constart in constart]</pre>
>constop< [allow 4][copy constop in constop]</pre>
>blood< [allow 4][copy blood in blood]
>bloodstart< [allow 4] [copy bloodstart in bloodstart]</pre>
>bloodstop< [allow 4][copy bloodstop in bloodstop]</pre>
>cook< [allow 4]
                      [copy cook in cook]
>cookstart< [allow 4]
                           [copy cookstart in cookstart]
>cookstop< [allow 4] [copy cookstop in cookstop]</pre>
>ID1< [allow 5][loc 18/1][#store csid in ID1][copy ID1 in ID1]
>R1< [allow 1][#preset <1>] [copy R1 in R1]
>cnty< [allow 5][#inputloc 1/23] [copy cnty in cnty]</pre>
>regn< [allow 1][#inputloc 1/29][copy regn in regn]</pre>
                                  1 upper pen
                                  2 northern
                                  3 west central
                                  4 east central
                                  5 southwest
                                  6 southeast
                                  7 Detroit
```

>newreg5< [allow 1]</pre>

>random1< [allow 1][#inputloc 1/122] 1,2,3,4,5 >random2< [allow 1][#inputloc 1/124] 1,2,3,4

>listed< [allow 1][#inputloc 1/120] 1=listed 2=unlisted [copy listed in listed]

>CC1<

I'd like to start by asking you a few questions about how things are going for Michigan residents in general.

Would you say that you (and your family living there) are [bold]better off[n] or [bold]worse off[n] financially

```
then you were a year ago?
         <1> BETTER OFF
         <2> ABOUT THE SAME (R PROVIDED)
         <3> WORSE OFF
         <8> DO NOT KNOW
         <9> REFUSED
>CC2<
   Now looking ahead, do you think that [bold]a year from now[n], you (and your family living
there) will be [bold]better off[n] financially or [bold]worse off[n] financially?
          <1> BETTER OFF
          <2> ABOUT THE SAME (R PROVIDED)
          <3> WORSE OFF
          <8> DO NOT KNOW
          <9> REFUSED
>CC3<
   How would you rate your household's [bold]overall financial[n] situation these days?
   Would you say it is excellent, good, just fair, not so good, or poor?
          <1> EXCELLENT
          <2> GOOD
          <3> JUST FAIR
          <4> NOT SO GOOD
          <5> POOR
          <8> DO NOT KNOW
          <9> REFUSED
>CC4<
  During the [bold]next twelve months[n], do you think the rate of inflation in this country
will go up, will go down, or will stay about the same as it was in the [bold] past 12
months[n]?
          <1> GO UP
          <2> GO DOWN
          <3> STAY ABOUT THE SAME
          <8> DO NOT KNOW
          <9> REFUSED
>CC5<
   [bold] Twelve months from now[n], do you expect the unemployment situation in this country to
be [bold]better than[n], worse than, or [bold]about the same[n] as it was in the last 12
months?
          <1> BETTER THAN
          <2> WORSE THAN
          <3> ABOUT THE SAME
          <8> DO NOT KNOW
          <9> REFUSED
```

#### >CC6<

Now turning to business conditions in your community, do you think that during the [bold]next twelve months[n] your community will have [bold]good times[n] financially, or [bold]bad times[n] financially?

```
<1> GOOD TIMES
```

- <2> BAD TIMES
- <3> NEITHER GOOD NOR BAD; MEDIOCRE STAY THE SAME (R PROVIDED)
- <8> DO NOT KNOW
- <9> REFUSED

a

## >cook1< [#settime cookstart]</pre>

Thinking about your total family income, in the [bold]past three months[n], has your total family income from all sources increased, decreased or stayed about the same?

```
<1> [goto cook1a] INCREASED IN THE PAST 3 MONTHS
```

- <2> [goto cook1b] DECREASED IN THE PAST 3 MONTH
- <3> STAYED THE SAME[goto cook2]
- <8> [goto cook2] DO NOT KNOW
- <9> [goto cook2] REFUSED

@

## >cook1a<

By what percent has your total income [bold]increased[n] in the past three months?

```
<0-100> [goto cook2]PERCENT INCREASE
```

<998>[goto cook2] DO NOT KNOW <999>[goto cook2] REFUSED

@

## >cook1b<

By what percent has your total income [bold]decreased[n] in the past three months?

<0-100> PERCENT DECREASED

<998> DO NOT KNOW <999> REFUSED

@

## >cook2<

Do you expect your total family income from all sources to increase, decrease, or stay the same in the [bold]next 3 months[n]?

```
<1> [goto cook2a] INCREASE IN NEXT 3 MONTHS
```

<sup>&</sup>lt;2> [goto cook2b] DECREASE IN NEXT 3 MONTHS

```
<3> STAY THE SAME[goto cook3]
           <8>[goto cook3] DO NOT KNOW
           <9>[goto cook3] REFUSED
                 (a
>cook2a<
  By what percent do you think your total income will [bold]increase[n] in the [bold]next
three months[n]?
           <0-100>[goto cook3] PERCENT INCREASE
           <998>[goto cook3] DO NOT KNOW
           <999>[goto cook3] REFUSED
                 @
>cook2b<
   By what percent do you think your total income will [bold]decrease[n] in the [bold]next
three months[n]?
           <0-100> PERCENT INCREASE
           <998> DO NOT KNOW
           <999> REFUSED
                 @
>cook3<
  Do you have a monthly household budget where you allocate how much to
  spend on your living expenses, such as housing, food, and transportation?
         <1> YES
         <2> NO[goto PO1]
         <8> DO NOT KNOW [goto PO1]
         <9> REFUSED[goto PO1]
>cook5<
  How often do change your monthly budget?
 Would you say every month, every couple of months, a few times a year, once a year
  or never?
        <1> EVERY MONTH
        <2> EVERY COUPLE OF MONTHS
        <3> FEW TIMES A YEAR
        <4> ONCE A YEAR
        <5> NEVER
        <8> DO NOT KNOW
        <9> REFUSED
         (a
>P01<
      [#settime cookstop]
   The next couple of questions are about our elected officials.
```

Overall, how would you rate the way [bold] Barack Obama[n] is performing his job as

[bold]President[n]?

```
Would you say excellent, good, fair, or poor?
           <1> EXCELLENT
           <2> GOOD
           <3> FAIR
           <4> POOR
           <8> DO NOT KNOW
           <9> REFUSED
>D2<
 Overall, how would you rate the performance of the [bold]U.S. Congress in Washington[n] as a
whole?
  (Would you say excellent, good, fair, or poor?
           <1> EXCELLENT
           <2> GOOD
           <3> FAIR
           <4> POOR
           <8> DO NOT KNOW
           <9> REFUSED
>P02<
   How would you rate the way [bold]Rick Snyder[n] is performing his job as Michigan's
[bold]governor[n]?
   Would you say excellent, good, fair, or poor?
           <1> EXCELLENT
           <2> GOOD
           <3> FAIR
           <4> POOR
           <8> DO NOT KNOW
           <9> REFUSED
>suscon1< [#settime constart]
Next, I have some questions about the building and construction industry in Michigan.
 Compared to the average person, would you say you know a lot about sustainable construction,
 know only a little about sustainable construction, or have you never before heard of
 sustainable construction?
      <1> A LOT
      <2> ONLY A LITTLE
      <3> NEVER HEARD OF SUSTAINABLE CONSTRUCTION
        <8> DO NOT KNOW
        <9> REFUSED
         @
>suscon2<
```

Sustainable construction or "green building" refers to using construction processes that are environmentally responsible and resource-efficient throughout a building's life-cycle.

Sustainable construction aims to use less new building materials, produce buildings that use less energy, cause less pollution, and produce less waste.

In your opinion, has the state of Michigan done an excellent, good, fair or poor job in promoting the use of sustainable construction?

- <1> EXCELLENT
- <2> GOOD
- <3> FAIR
- <4> POOR
- <8> DO NOT KNOW
- <9> REFUSED

(a

#### >suscon3<

Overall, how important do you think it is it for the state of Michigan to encourage construction companies and individual homeowners to use sustainable construction practices?

Would you say it is very important, somewhat important, not very important, or not important at all?

- <1> VERY IMPORTANT
- <2> SOMEWHAT IMPORTANT
- <3> NOT VERY IMPORTANT
- <4> NOT IMPORTANT AT ALL
- <8> DO NOT KNOW
- <9> REFUSED

@

## >suscon4<

How much of an impact do you think the use of sustainable construction practices would have on [bold]improving Michigan's economy[n]?

Would you say a major impact, somewhat of an impact, or little or no impact?

- <1> MAJOR IMPACT
- <2> SOMEWHAT OF AN IMPACT
- <3> LITTLE OR NO IMPACT
  - <8> DO NOT KNOW
  - <9> REFUSED

@

## >suscon5<

How much of an impact do you think the use of sustainable construction practices would have on [bold]job creation in Michigan[n]?

(Would you say a major impact, some what of an impact, or little or no impact?)

- <1> MAJOR IMPACT
- <2> SOMEWHAT OF AN IMPACT
- <3> LITTLE OR NO IMPACT
  - <8> DO NOT KNOW
  - <9> REFUSED

@

## >suscon6<

How familiar are you with the [bold] Green Jobs Initiative[n] in Michigan?

Would you say you are very familiar, somewhat familiar, not very familiar or not familiar at all?

- <1> VERY FAMILIAR
- <2> SOMEWHAT FAMILIAR
- <3> NOT VERY FAMILIAR
- <4> NOT FAMILIAR AT ALL
- <8> DO NOT KNOW
- <9> REFUSED

a

## >suscon7<

The State of Michigan defines "Green Jobs" as occupations within industries that provide products or services related to renewable energy, increased energy efficiency, clean transportation and fuels, natural resource conservation, and pollution prevention or environmental cleanup.

The [bold] Michigan Green Jobs Initiative[n] is designed to help make sure these industries have the trained workers they need to grow and prosper.

In your opinion, has the state of Michigan done an excellent, good, fair, or poor job in creating green jobs in the building and construction industry?

- <1> EXCELLENT
- <2> GOOD
- <3> FAIR
- <4> POOR
- <8> DO NOT KNOW
- <9> REFUSED

9

## >suscon8<

How effective or ineffective do you think each of the following would be in encouraging more sustainable construction and the creation of more Green Jobs in Michigan?

Financial incentives such as utility or energy rebates, tax credits, or reduced mortgage rates?

Would you say very effective, somewhat effective, somewhat ineffective, or very ineffective?

- <1> VERY EFFECTIVE
- <2> SOMEWHAT EFFECTIVE
- <3> SOMEWHAT INEFFECTIVE
- <4> VERY INEFFECTIVE
- <8> DO NOT KNOW
- <9> REFUSED

@

## >suscon9<

Creating training programs in the use of sustainable construction practices?

Would you say very effective, somewhat effective, somewhat ineffective, or very ineffective?

- <1> VERY EFFECTIVE
- <2> SOMEWHAT EFFECTIVE
- <3> SOMEWHAT INEFFECTIVE

```
<8> DO NOT KNOW
        <9> REFUSED
>suscon10<
 Promoting existing and creating new Green Jobs training programs?
  (Would you say very effective, somewhat effective, somewhat ineffective, or
  very ineffective?
        <1> VERY EFFECTIVE
        <2> SOMEWHAT EFFECTIVE
        <3> SOMEWHAT INEFFECTIVE
        <4> VERY INEFFECTIVE
        <8> DO NOT KNOW
        <9> REFUSED
>suscon11<
  Revising existing building codes?
   (Would you say very effective, somewhat effective, somewhat ineffective, or
  very ineffective?)
        <1> VERY EFFECTIVE
        <2> SOMEWHAT EFFECTIVE
        <3> SOMEWHAT INEFFECTIVE
       <4> VERY INEFFECTIVE
        <8> DO NOT KNOW
        <9> REFUSED
         @
>nbsc1< [#settime constop][#settime bloodstart]
 Next, I have some questions about health care policy in Michigan.
 Have you ever read or heard about the [bold]heel-prick test[n] performed on all
  newborn babies that tests for serious but treatable diseases like PKU, Sickle Cell,
 and Cystic Fibrosis?
        <1> YES
        <2> NO
        <8> DON'T KNOW
        <9> REFUSED
>nbsc2<
  Have you ever read or heard Michigan's heel prick test referred to as the [bold] Newborn
  Screening Program[n]?
```

<4> VERY INEFFECTIVE

<1> YES <2> NO

Shortly after birth, a few drops of blood, called blood spots, are taken from a baby's heel for newborn screening.

Did you know that after newborn screening, the state of Michigan keeps the left over blood spots?

```
<1> YES
```

<2> NO

<8> DON'T KNOW

<9> REFUSED

a

#### >nbsc4<

Did you know that the blood spots are made available to health researchers after the name and other personal information are removed?

```
<1> YES
```

<2> NO

<8> DON'T KNOW

<9> REFUSED

@

## >nbsc5<

Have you ever read or heard this research program called the [bold]Michigan BioTrust for Health[n]?

```
<1> YES
```

<2> NO

<8> DON'T KNOW

<9> REFUSED

@

## >nbsc6<

To what extent do you favor or oppose the state of Michigan making blood spots available for health research?

Do you strongly favor, somewhat favor, somewhat oppose or strongly oppose this?

```
<1> STRONGLY FAVOR
```

<2> SOMEWHAT FAVOR

<3> NEITHER: FAVOR OR OPPOSE (R:VOLUNTEERS RESPONSE)

<4> SOMEWHAT OPPOSE

<5> STRONGLY OPPOSE

<8> DON'T KNOW

<9> REFUSED

a

```
Would your opinion regarding the use of making blood spots available for research change
  depending on the type of research?
        <1> YES
        <2> NO
        <8> DON'T KNOW
        <9> REFUSED
>nbsc8<
 Should health researchers or the state of Michigan ask permission from parents or
  individuals before using blood spots for research?
        <1> YES
        <2> NO
        <8> DON'T KNOW
        <9> REFUSED
>CD1< [#settime bloodstop]
 Finally, I have a some background questions for you.
  [bold][green]RECORD PERSONS SEX AT THIS SCREEN: IF UNSURE USE THIS PROBE: "I need to
 verify that I am speaking with a (male/female) adult? [n]
        <1> MALE
        <2> FEMALE
>CD2<
  In what year were you born?
        19 <10-93>
        <8> DO NOT KNOW
        <9> REFUSED
        @
>CD3<
   What is the highest level of education you have completed?
           <0> DID NOT GO TO SCHOOL
           <1> 1st GRADE
<2> 2nd GRADE
           <3> 3rd GRADE
           <4> 4th GRADE
           <5> 5th GRADE
           <6> 6th GRADE
           <7>
                7th GRADE
           <8> 8th GRADE
           <9> 9th GRADE
           <10> 10th GRADE
```

<11> 11th GRADE

<12>

HIGH SCHOOL GRADUATE OR GED HOLDER

```
<13> 1st YEAR COLLEGE
           <14> 2nd YEAR COLLEGE
           <20> TECHNICAL/JUNIOR COLLEGE GRADUATE
           <15> 3rd YEAR COLLEGE
           <16> COLLEGE GRADUATE (FOUR YEARS)
           <17> SOME POST GRADUATE
           <18> GRADUATE DEGREE
           <98> DO NOT KNOW
           <99> REFUSED
           @
 Are you of Hispanic, Latino, or Spanish origin?
           <1> YES-HISPANIC/LATINO/SPANISH ORIGIN
          <5> NO-[bold]NOT[n] HISPANIC/LATINO/SPANISH ORIGIN
           <8> DO NOT KNOW
          <9> REFUSED
>CD4< [open @a][open @b][open @c][open @d][open @e][open @f][open @d]open @done]
    What is your race?
    (Would you say white or Caucasian, African American or black, Hawaiian or other Pacific
    Islander, Asian, or American Indian or Alaska Native?)
    [red]IWER: CHECK ALL THAT APPLY - IF R REFUSES THE QUESTION PLEASE SELECT DONE[n]
    @a WHITE OR CAUCASIAN
    @b BLACK OR AFRICAN AMERICAN
     @c HAWAIIAN OR OTHER PACIFIC ISLANDER
     @d ASIAN
     @e AMERICAN INDIAN OR ALASKA NATIVE
     @f Other
    @g REFUSED
    [nodata button <DONE>] @done
   [@a][checkbox] <1> YES <5> NO
   [@b][checkbox] <1> YES <5> NO
   [@c][checkbox] <1> YES <5> NO
   [@d][checkbox] <1> YES <5> NO
   [@e][checkbox] <1> YES <5> NO
   [@f][checkbox] <1> YES <5> NO
   [@g][checkbox] <1> YES <5> NO
 What is the religious group which you feel most closely represents your religious views?
  (Is it Catholic, Islamic, Jewish, Protestant, some other religion, or no religion)?
            <0> NONE; NO RELIGIOUS GROUP
            <1> CATHOLIC; ROMAN CATHOLIC, ORTHODOX
            <2> ISLAMIC/MUSLIM
            <3> JEWISH
            <4> PROTESTANT (include: Baptist, Methodist, Lutheran, Episcopalian, etc)
            <5> OTHER [bold]NON[n]-CHRISTIAN (include: Universal Unitarian, Hindu, Druid)
            <6> OTHER CHRISTIAN (include: Jehovah Witness, Mormon, 7th Day Adventist, etc)
```

>CD5a<

>CD6<

```
90 [#specify] SPECIFY: OTHER
          <98> DO NOT KNOW
          <99> REFUSED
>CD7<
  Generally speaking, do you think of yourself as a Republican, a Democrat, an Independent or
something else?
            <1> REPUBLICAN
            <4> INDEPENDENT
            <7> DEMOCRAT
            <0> ANOTHER PARTY, THIRD PARTY, ETC
            <8> DO NOT KNOW
            <9> REFUSED
            Qа
   [if CD7@a eq <1>]
  Would you call yourself a strong Republican or not a very strong Republican?
            <1> STRONG REPUBLICAN
            <2> NOT A VERY STRONG REPUBLICAN
            <8> DO NOT KNOW
            <9> REFUSED
            @b
    [endif]
    [if CD7@a eq <7>]
   Would you call yourself a strong Democrat or not a very strong Democrat?
            <7> STRONG DEMOCRAT
            <6> NOT A VERY STRONG DEMOCRAT
            <8> DO NOT KNOW
            <9> REFUSED
            Q C
    [endif]
    [if CD7@a eq <4> or CD7@a eq <0>]
  Do you generally think of yourself as closer to the Democratic Party or the Republican
Party?
           <3> REPUBLICAN
           <4> NEITHER (R PROVIDED)
           <5> DEMOCRAT
            <8> DO NOT KNOW
            <9> REFUSED
            @d
           [endif]
>partyid< [allow 1]</pre>
```

<7> OTHER: UNABLE TO CLASSIFY

```
5 lean democrat
         [if CD7@c eq <6>][store <6> in partyid][endif]
         [if CD7@c eq <7>][store <7> in partyid][endif]
                                                                6 not strong dem
         [if CD7@d eq <3>][store <3> in partyid][endif]
                                                                 7 strong democrat
         [if CD7@d eq <4>][store <4> in partyid][endif]
         [if CD7@d eq <5>][store <5> in partyid][endif]
         [#if CD7@a eq <0>][#store <0> in partyid][#endif]
>P17<
  Generally speaking, do you think of yourself as a conservative, a moderate, or a liberal?
               <1> CONSERVATIVE
               <4> MODERATE
               <7> LIBERAL
               <0> OTHER
               <8> DO NOT KNOW
               <9> REFUSED
               @a
               [if P17@a eq <1>]
  Would you consider yourself very conservative or somewhat conservative?
               <1> VERY CONSERVATIVE
               <2> SOMEWHAT CONSERVATIVE
               <8> DO NOT KNOW
               <9> REFUSED
               ۵b
               [endif]
               [if P17@a eq <7>]
    Would you consider yourself very liberal or somewhat liberal?
               <7> VERY LIBERAL
               <6> SOMEWHAT LIBERAL
               <8> DO NOT KNOW
               <9> REFUSED
               @c
               [endif]
               [if P17@a eq <4> or P17@a eq <0>]
   Do you generally think of yourself as closer to the conservative side or the liberal side?
             <3> CLOSER TO THE CONSERVATIVE
             <4> IN THE MIDDLE
             <5> CLOSER TO THE LIBERAL SIDE
             <8> DO NOT KNOW
             <9> REFUSED
              @d
             [endif]
>ideology< [allow 1]</pre>
  [if P170b eq <1>][store <1> in ideology][endif] 1 very conservative [if P170b eq <2>][store <2> in ideology][endif] 2 somewhat conservative [if P170a eq <8>][store <8> in ideology][endif] 3 lean conservative
```

4 neither

[if CD7@a eq <9>][store <9> in partyid][endif]

```
[if P17@a eq <9>][store <9> in ideology][endif]
                                                       4 middle
  [if P17@c eq <6>][store <6> in ideology][endif]
[if P17@c eq <7>][store <7> in ideology][endif]
                                                       5 lean liberal
                                                       6 somewhat liberal
  [if P17@d eq <3>][store <3> in ideology][endif]
                                                      7 very liberal
  [if P17@d eq <4>][store <4> in ideology][endif]
  [if P17@d eq <5>][store <5> in ideology][endif]
>reqvote<
  Are you currently registered to vote in the state of Michigan?
        <1> [goto CD8]YES
        <2> NO
        <8> DO NOT KNOW
        <9> [goto CD8] REFUSED
         (a
>planvote<
  Do you plan to register to vote [bold]before[n] the 2012 general election?
        <1> [goto CD8]YES
        <2> NO
        <8> DO NOT KNOW
        <9> [goto CD8] REFUSED
>CD8<
  Are you currently married, divorced, separated, widowed, member of an unmarried couple, or
have you never been married?
          <1> MARRIED, REMARRIED
          <2> DIVORCED
          <3> SEPARATED
          <4> WIDOWED
          <5> MEMBER OF AN UNMARRIED COUPLE
          <6> SINGLE, NEVER BEEN MARRIED
          0 [#specify] SPECIFY: OTHER
          <8> DO NOT KNOW
          <9> REFUSED
>CD10< [store adult in CD10][goto CD15]
  Including yourself, how many individuals who are 18 years of age or older live in your
  household?
       @ NUMBER OF ADULTS
          [red]IWER: USE '9' FOR DONT KNOW OR REFUSED[n]
          [red]DOUBLE CLICK ON ANSWER TO ADVANCE SCREEN[n]
       [listbox ListBox1]
       [choices are <1><2><3><4><5><6><7><9><10>]
       [allow 2]
```

## >CD15<

We are interested in learning about the different ways people may earn their living. Last week, were you working full-time, part-time, going to school, a homemaker or something else? [bold][green]IWER: IT IS IMPORTANT TO MAKE EVERY EFFORT TO PRE-CODE RESPONDENT RESPONSE. IF R STATES ANYTHING THAT YOU ARE UNSURE HOW TO CODE SUCH AS 'SELF EMPLOYED, FREELANCE, CONTRACT WORKER' - PROBE WITH "Would you say that is more of a full time or part time job".[n] <1> WORK FULL TIME <2> WORK PART TIME <3> WORK AND GO TO SCHOOL <4> THE ARMED FORCES <5> HAVE A JOB, BUT NOT AT WORK LAST WEEK (ON VACATION, SICK LEAVE, ETC) <6> UNEMPLOYED, LAID OFF, LOOK FOR WORK <7> RETIRED <8> SCHOOL FULL TIME <9> HOMEMAKER <10> DISABLED <90> MISCELLANEOUS: UNABLE TO CLASSIFY 0 [specify] SPECIFY: OTHER <98> DO NOT KNOW <99> REFUSED @ >ret7< [if CD2 ge <66> goto UN1] At any point in the last two years, have you changed your retirement plans? <1> YES <2> NO[goto UN1] <8> DO NOT KNOW[goto UN1] <9> REFUSED [goto UN1] @ >ret8a< In which of the following ways have you changed your retirement plans in the past two years? [if CD15 ne <7>] Postponed or delayed when you planned to retire? [endif] [if CD15 eq <7>] Postponed or delayed when you retired? [endif]

> <1> YES <2> NO

<8> DO NOT KNOW

<9> REFUSED

(a

## >ret8b<

Retired [bold]earlier[n] than you expected?

```
<2> NO
                <8> DO NOT KNOW
                <9> REFUSED
>ret8c<
   Decided to invest or save more for retirement?
                <1> YES
                <2> NO
                <8> DO NOT KNOW
                <9> REFUSED
>ret8d<
   Changed your investment portfolio?
                <1> YES
                <2> NO
                <8> DO NOT KNOW
                <9> REFUSED
>ret8e<
  Is there any other ways in which you have changed your retirement plans
  that I have not already mentioned?
              O CHANGED OTHER WAYS: SPECIFY [#specify]
             <2> HAVE NOT CHANGED OTHER WAYS
             <3> INVEST [bold]LESS[n] IN RETIREMENT ACCOUNTS, REDUCED CONTRIBUTIONS
             <4> WITHDRAWN RETIREMENT RESOURCES/FUNDS/ETC
             <5> CHANGED INVESTMENT OPTIONS: SAFER RETURN, GUARANTEED RETURNS,
                  (include: property, metals, coins, etc)
             <6> SOLD, SELLING PROPERTY, ETC
            <90> OTHER: MISCELLANEOUS
            <98> DO NOT KNOW
            <99> REFUSED THIS QUESTION
>UN1< [if CD15 ge <6> goto UN2]
 Are you [bold]currently[n] a member of a union or are you represented by a union?
          <1> [goto UN3]YES
          <5> NO
          <8> DO NOT KNOW
          <9> REFUSED
          @
```

<1> YES

```
>UN2<
```

```
Have you [bold]ever[n] been a member of a union or represented by a union?
          <1> YES
          <5> NO
          <8> DO NOT KNOW
          <9> REFUSED
            @
>UN3< [if CD10 eq <1> goto inca]
  Is anyone else in your household a member of a union or represented by a union?
          <1> YES
          <5> NO
          <8> DO NOT KNOW
          <9> REFUSED
            a
>inca<
  To get a picture of people's financial situations, we'd like to know the general [bold] range
  of incomes[n] of all households we interview. This is for statistical analysis purposes and
  your answers will be kept strictly confidential.
 Now, thinking about your [bold]household's[n] total annual income from all sources (including
  your job), did your household receive $40,000 or more in 2010?
             <1> [goto incd] YES
             <5> [goto incb] NO
             <8> [goto income] DO NOT KNOW
             <9> [goto income] REFUSED
>incb<
   Was it less than $20,000?
             <1> [goto incc] YES
             <5> [goto incca] NO
             <8> [goto income] DO NOT KNOW
             <9> [goto income] REFUSED
>incca<
 What is less than $30,000?
             <1>[goto income] YES
             <5>[goto income] NO
             <8> [goto income] DO NOT KNOW
             <9> [goto income] REFUSED
>incc<
   Was it less than $10,000?
```

<1>[goto income] YES <5>[goto income] NO

```
<8> [goto income] DO NOT KNOW
             <9> [goto income] REFUSED
>incd<
   Was it $60,000 or more?
             <1> [goto incg] YES
             <5> [goto incf] NO
             <8> [goto income] DO NOT KNOW
             <9> [goto income] REFUSED
>incf<
   Was it $50,000 or more?
             <1>[goto income] YES
             <5>[goto income] NO
             <8> [goto income] DO NOT KNOW
             <9> [goto income] REFUSED
>incg<
   Was it more than $100,000?
             <1>[goto inci] YES
             <5> NO
             <8> [goto income] DO NOT KNOW
             <9> [goto income] REFUSED
>inch<
  Was it more than $70,000?
            <1> YES
            <5> [goto income] NO
            <8> [goto income] DO NOT KNOW
            <9> [goto income] REFUSED
>incha<
  Was it more than $90,000?
            <1> [goto income]YES
            <5> [goto income]NO
            <8> [goto income] DO NOT KNOW
            <9> [goto income] REFUSED
>inci<
   Was it more than $150,000?
            <1> [goto income] YES
            <5> [goto income]NO
            <8> [goto income] DO NOT KNOW
            <9> [goto income] REFUSED
```

>RI< [loc 20/1]

>income< [allow 2]</pre> >CD26< How many [bold]different[n] phone numbers does your household have, not including cell @ NUMBER OF PHONE NUMBERS [red]IWER: USE '9' FOR DONT KNOW OR REFUSED[n] [red]DOUBLE CLICK ON ANSWER TO ADVANCE SCREEN[n] [@] [listbox ListBox3] [choices are <1><2><3><4><5><6><7><9>] [allow 1] >X1< Would you say you live in a rural community, a small city or town, a suburb, or an urban community? <1> RURAL COMMUNITY <2> SMALL CITY OR TOWN, VILLAGE <3> A SUBURB <4> URBAN COMMUNITY <7> MISCELLANEOUS-UNABLE CLASSIFY 0 [#specify] <8> [goto income] DO NOT KNOW <9> [goto income] REFUSED @ >zipcode< [allow 5] What is your zip code? (IF R ASKS WHY: We want to know the general area in the State where people live so that we can compare information from residents in different areas of the state.) ZIP CODE - 48000 - 49999 <8> DO NOT KNOW <9> REFUSED [@] <48000-49999> ZIPPY CODE

In a couple of months, we'd like to re-contact some of the people we've spoken with for another interview either over the phone or on the web. Would you

```
be willing to participate again in a couple of months?
               <1> YES
               <5> [goto out]NO
               <8> DO NOT KNOW
               <9> [goto out] REFUSED
               (a
>RIa<
  Do you have an email address so that we may contact you to do the survey online instead of by
phone?
  Your email address will be kept confidential and will only be used for research purposes.
               <1> YES
               <3> [goto rname]NO, DO NOT WANT TO GIVE EMAIL ADDRESS OUT
               <5> [goto rname]NO, HAVE NO EMAIL
               <8> [goto rname] DO NOT KNOW
               <9> [goto rname] REFUSED
               @
>email<
  What is your email address?
                          EMAIL ADDRESS: @
  [@][allow 40]
>rname<
  Can I get your first name so we know who to ask for when we re-contact you?
                          FIRST NAME: @
   [@][allow 20]
>out<
       [#subtime constart from constop into con]
       [#subtime bloodstart from bloodstop into blood]
       [#subtime cookstart from cookstop into cook]
>contacts< [allow 2][loc 21/1][#store TCNT in contacts][copy contacts in contacts]
>length<[allow 4][#store TTIM in length] [copy length in length]
>idate< [allow 8][#store IDAT in idate] [copy idate in idate]
>iwer< [allow 3][#store INVW in iwer] [copy iwer in iwer]</pre>
>males< [allow 2][#store male in males][copy males in males]</pre>
>females< [allow 2][#store female in females][copy females in females]
          [goto MOD7]
```

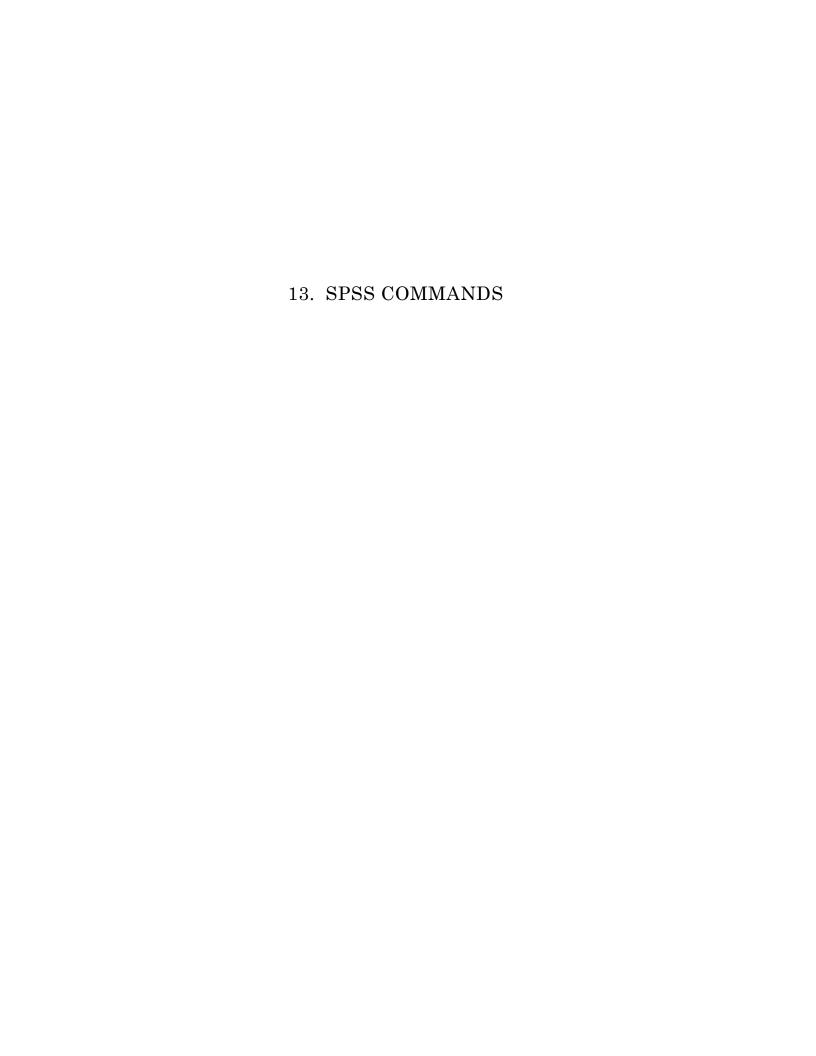

```
DATA LIST fixed records=4
 FILE="q:\msusos60\productn\rdd\c-inst\rdd60.dat" /* Replace 'x' with full path name of
your input data file.
             CASEID 1-5
/1
                                    ID1 1-5 (A)
                                                                R1 6 (A)
                                                           listed 16 (A)
           cnty 7-11 (A)
                                    regn 12 (A)
                  CC1 17
                                         CC2 18
                                                                  CC3 19
                                         CC5 21
                  CC4 20
                                                                  CC6 22
                cook1 23
                                   cook1a 24-26
                                                           cook1b 27-29
                cook2 30
                                   cook2a 31-33
                                                           cook2b 34-36
                cook3 37
                                     cook5 38
                                                                 PO1 39
                                                            suscon1 42
suscon4 45
suscon7 48
                 D2 40
                                       PO2 41
                                    suscon6 47
              suscon2 43
             suscon5 46
             suscon8 49
                                    suscon9 50
                                                           suscon10 51
             suscon11 52
                                      nbsc1 53
                                                              nbsc2 54
                                                              nbsc5 57
               nbsc3 55
                                      nbsc4 56
                nbsc6 58
                                       nbsc7 59
                                                               nbsc8 60
                                                             CD3 64-65
                 CD1 61
                                     CD2 62-63
                                     CD4a@a 67
                CD5a 66
                                                             CD4a@b 68
               CD4a@c 69
                                     CD4a@d 70
                                                             CD4a@e 71
              CD4a@f 72
                                     CD6 74-75
                                                               CD7@a 76
               CD7@b 77
                                      CD7@c 78
                                                               CD7@d 79
             partyid 80
                PĪ7@a 1
/2
                                        P17@b 2
                                                                P17@c 3
                P17@d 4
                                     ideology 5
                                                              reqvote 6
             planvote 7
                                         CD8 8
                                                             CD10 9-10
             CD15 11-12
                                        ret7 13
                                                              ret8a 14
                                                               ret8d 17
                ret8b 15
                                       ret8c 16
             ret8e 18-19
                                         UN1 20
                                                                 UN2 21
                 UN3 22
                                        inca 23
                                                                incb 24
                incca 25
                                        incc 26
                                                                incd 27
                                        incg 29
                                                                inch 30
                incf 28
                incha 31
                                         inci 32
                                                                 CD26 35
                  X1 36
                               zipcode 37-41 (A)
 /3
                   RI 1
                                                         idate 7-14 (A)
 /4
       contacts 1-2 (A)
                                 length 3-6 (A)
                                                     females 20-21 (A) .
         iwer 15-17 (A)
                               males 18-19 (A)
VARIABLE LABELS
  CASEID 'case identification number' /
             'Case ID' /
  TD1
             'Data Record' /
             'County' /
  cnty
  regn
             'Region' /
             'Sample' /
  listed
             'Past Financial' /
  CC1
  CC2
            'Future Financial' /
            'Current Financial' /
  CC3
  CC4
             'Inflation Rate' /
  CC5
             'Unemployment Situation' /
             'Business Conditions' /
  CC6
            'Income Past Three Months' /
  cook1
            'Percent Increased - Past 3 Months' /
  cook1a
            'Percent Decreased - Past 3 Months' /
  cook1b
  cook2
             'Income Next Three Months' /
            'Percent Increase - Next 3 Months' / 'Percent Decrease - Next 3 Months' /
  cook2a
  cook2b
  cook3
            'Have Household Budget' /
             'Frequency Update Budget' /
  cook5
  PO1
             'Obama Approval' /
  D2
             'Congress Performance Approval' /
             'Snyder Approval' /
  PO2
             'Knowledge Sustainable Construction' /
  suscon1
            'Effort Promote Sustainable Construction' /
  suscon2
  suscon3
            'Importance Encourage Sustainable Construction' /
  suscon4
             'Impact Sustainable on MI Economy' /
```

```
suscon5
          'Impact Sustainable Job Creation' /
suscon6
          'Familiarity Green Jobs' /
suscon7
          'Creating Green Jobs' /
          'Effective: Financial Incentives' /
suscon8
suscon9
          'Effective: Training Programs' /
          'Effectve: Promoting Existing Programs' /
suscon10
          'Effective: Revising Building Codes' /
suscon11
          'Read-Heard Heel Prick Test' /
nbsc1
          'Read-Heard NewBorn Screening Program' /
nbsc2
nbsc3
          'Aware Left Over Blood Spots Kept' /
nbsc4
          'Aware Blood Spots Available Researchers'
          'Read-Heard Michigan BioTrust for Health' /
nbsc5
nbsc6
          'Favor-Oppose Blood Spots Research' /
          'Opinion Change Nature of Research' /
nbsc7
nbsc8
          'Researchers Obtain Consent' /
          'Sex' /
CD1
CD2
          'Year of Birth' /
CD3
          'Education Level' /
CD5a
          'Ethnicity' /
          'Race - White/Caucasian' /
CD4a@a
          'Race - African American or Black' /
CD4a@b
CD4a@c
          'Race - Hawaiian or other Pacific Islander' /
          'Race - Asian' /
CD4a@d
          'Race - American Indian or Alaska Native' /
CD4a@e
CD4a@f
          'Race Other' /
          'Religious Background' /
CD6
          'Political Party ID' /
CD7@a
          'Republican' /
CD7@b
CD7@c
          'Democrat' /
CD7@d
          'Independent' /
          'Political Party Preference' /
partyid
          'Political Ideology' /
P17@a
P17@b
          'Conservative' /
P17@c
          'Liberal' /
P17@d
          'Middle/Neither' /
ideology
          'Degree Liberal-Conservative' /
          'Registered Voter' /
reavote
planvote
          'Plan Register Before 2012 Election' /
          'Marital Status' /
CD8
          'Adults HH' /
CD10
CD15
          'Employment' /
          'Changed Retirement Plans' /
ret7
ret8a
          'Changed Plans: Postponed-Delayed Retirement' /
ret8b
          'Change Plans: Retired Earlier' /
ret8c
          'Change Plans: Save More' /
ret8d
          'Change Plans: Change Portfolio' /
ret8e
          'Changed Plan: Other' /
IIN1
          'Union Member'
          'Past Union Member' /
UN2
          'Union Family' /
UN3
          'More $40,000' /
inca
incb
          'Less than $20,000' /
          'Less than $30,000' /
incca
          'Less than $10,000' /
incc
incd
          'More than $60,000' /
          'More than $50,000' /
incf
inca
          'More than $100,000' /
inch
          'More than $70,000' /
          'More than $90,000' /
incha
inci
          'More than $150,000' /
CD26
          'PHone Lines' /
          'Type Community' /
X1
zipcode
          'ZipCode' /
          'Re-Interview' /
RT
          'Contacts' /
contacts
          'Interview Length' /
lenath
          'Interview Date' /
idate
iwer
          'Interviewer' /
males
          'Males' /
```

```
females 'Females' /
VALUE LABELS
             '1' 'UPPER PENNINSULA' '2' 'NORTHERN MICHIGAN'
  rean
             '3' 'WEST CENTRAL' '4' 'EAST CENTRAL' '5' 'SOUTHWEST MICHIGAN'
             '6' 'SOUTHEAST MICHIGAN' '7' 'DETROIT' /
             '1' 'listed' '2' 'unlisted' /
   listed
             1 'BETTER OFF' 2 'ABOUT THE SAME (R PROVIDED)' 3 'WORSE OFF'
  CC1
             8 'DO NOT KNOW' 9 'REFUSED' /
             1 'BETTER OFF' 2 'ABOUT THE SAME (R PROVIDED)' 3 'WORSE OFF'
  CC2
             8 'DO NOT KNOW' 9 'REFUSED' /
  CC3
             1 'EXCELLENT' 2 'GOOD' 3 'JUST FAIR' 4 'NOT SO GOOD' 5 'POOR'
             8 'DO NOT KNOW' 9 'REFUSED' /
             1 'GO UP' 2 'GO DOWN' 3 'STAY ABOUT THE SAME' 8 'DO NOT KNOW'
  CC4
             9 'REFUSED' /
  CC5
             1 'BETTER THAN' 2 'WORSE THAN' 3 'ABOUT THE SAME'
             8 'DO NOT KNOW' 9 'REFUSED' /
             1 'GOOD TIMES' 2 'BAD TIMES'
   CC6
             3 'NEITHER GOOD NOR BAD; MEDIOCRE STAY THE SAME(R PROVIDED)'
             8 'DO NOT KNOW' 9 'REFUSED' /
             1 'INCREASED' 2 'DECREASED' 3 'STAYED THE SAME' 8 'DO NOT KNOW'
             9 'REFUSED' /
  cook1b
             0 'PERCENT DECREASED' 100 'PERCENT DECREASED' 998 'DO NOT KNOW'
             999 'REFUSED' /
             1 'INCREASE' 2 'DECREASE' 3 'STAYED THE SAME' 8 'DO NOT KNOW'
  cook2
             9 'REFUSED' /
             0 'PERCENT INCREASE' 100 'PERCENT INCREASE' 998 'DO NOT KNOW'
   cook2b
             999 'REFUSED' /
             1 'YES' 2 'NO' 8 'DO NOT KNOW' 9 'REFUSED' /
   cook3
             1 'EVERY MONTH' 2 'EVERY COUPLE OF MONTHS' 3 'FEW TIMES A YEAR'
  cook5
             4 'ONCE A YEAR' 5 'NEVER' 8 'DO NOT KNOW' 9 'REFUSED' /
             1 'EXCELLENT' 2 'GOOD' 3 'FAIR' 4 'POOR' 8 'DO NOT KNOW'
   PO1
             9 'REFUSED' /
             1 'EXCELLENT' 2 'GOOD' 3 'FAIR' 4 'POOR' 8 'DO NOT KNOW'
             9 'REFUSED' /
             1 'EXCELLENT' 2 'GOOD' 3 'FAIR' 4 'POOR' 8 'DO NOT KNOW'
   PO2
             9 'REFUSED' /
             1 'A LOT' 2 'ONLY A LITTLE'
   suscon1
             3 'NEVER HEARD OF SUSTAINABLE CONSTRUCTION' 8 'DO NOT KNOW'
             9 'REFUSED' /
            1 'EXCELLENT' 2 'GOOD' 3 'FAIR' 4 'POOR' 8 'DO NOT KNOW'
   suscon2
             9 'REFUSED' /
            1 'VERY IMPORTANT' 2 'SOMEWHAT IMPORTANT' 3 'NOT VERY IMPORTANT'
            4 'NOT IMPORTANT AT ALL' 8 'DO NOT KNOW' 9 'REFUSED' /
             1 'MAJOR IMPACT' 2 'SOMEWHAT OF AN IMPACT'
   suscon4
             3 'LITTLE OR NO IMPACT' 8 'DO NOT KNOW' 9 'REFUSED' /
             1 'MAJOR IMPACT' 2 'SOMEWHAT OF AN IMPACT'
   suscon5
             3 'LITTLE OR NO IMPACT' 8 'DO NOT KNOW' 9 'REFUSED' /
            1 'VERY FAMILIAR' 2 'SOMEWHAT FAMILIAR' 3 'NOT VERY FAMILIAR'
   suscon6
             4 'NOT FAMILIAR AT ALL' 8 'DO NOT KNOW' 9 'REFUSED' /
   suscon7
             1 'EXCELLENT' 2 'GOOD' 3 'FAIR' 4 'POOR' 8 'DO NOT KNOW'
             9 'REFUSED' /
             1 'VERY EFFECTIVE' 2 'SOMEWHAT EFFECTIVE'
  suscon8
             3 'SOMEWHAT INEFFECTIVE' 4 'VERY INEFFECTIVE' 8 'DO NOT KNOW'
             9 'REFUSED' /
             1 'VERY EFFECTIVE' 2 'SOMEWHAT EFFECTIVE'
  suscon9
             3 'SOMEWHAT INEFFECTIVE' 4 'VERY INEFFECTIVE' 8 'DO NOT KNOW'
             9 'REFUSED' /
   suscon10
             1 'VERY EFFECTIVE' 2 'SOMEWHAT EFFECTIVE'
             3 'SOMEWHAT INEFFECTIVE' 4 'VERY INEFFECTIVE' 8 'DO NOT KNOW'
             9 'REFUSED' /
   suscon11
             1 'VERY EFFECTIVE' 2 'SOMEWHAT EFFECTIVE'
             3 'SOMEWHAT INEFFECTIVE' 4 'VERY INEFFECTIVE' 8 'DO NOT KNOW'
             9 'REFUSED' /
            1 'YES' 2 'NO' 8 'DON''T KNOW' 9 'REFUSED' /
  nbsc1
            1 'YES' 2 'NO' 8 'DON''T KNOW' 9 'REFUSED' /
  nbsc2
             1 'YES' 2 'NO' 8 'DON''T KNOW' 9 'REFUSED' /
  nbsc3
             1 'YES' 2 'NO' 8 'DON''T KNOW' 9 'REFUSED' /
  nbsc4
```

```
1 'YES' 2 'NO' 8 'DON''T KNOW' 9 'REFUSED' /
nbsc5
          1 'STRONGLY FAVOR' 2 'SOMEWHAT FAVOR'
nbsc6
          3 'NEITHER: FAVOR OR OPPOSE (R:VOLUNTEERS RESPONSE)'
          4 'SOMEWHAT OPPOSE' 5 'STRONGLY OPPOSE' 8 'DON''T KNOW'
          9 'REFUSED' /
          1 'YES' 2 'NO' 8 'DON''T KNOW' 9 'REFUSED' /
nbsc7
          1 'YES' 2 'NO' 8 'DON''T KNOW' 9 'REFUSED' /
nbsc8
          1 'MALE' 2 'FEMALE' /
CD1
          8 'DO NOT KNOW' 9 'REFUSED' /
CD2
          0 'DID NOT GO TO SCHOOL' 1 '1st GRADE' 2 '2nd GRADE'
CD3
          3 '3rd GRADE' 4 '4th GRADE' 5 '5th GRADE' 6 '6th GRADE'
          7 '7th GRADE' 8 '8th GRADE' 9 '9th GRADE' 10 '10th GRADE'
          11 '11th GRADE' 12 'HIGH SCHOOL GRADUATE OR GED HOLDER'
          13 '1st YEAR COLLEGE' 14 '2nd YEAR COLLEGE'
          15 '3rd YEAR COLLEGE' 16 'COLLEGE GRADUATE (FOUR YEARS)'
          17 'SOME POST GRADUATE' 18 'GRADUATE DEGREE'
          20 'TECHNICAL/JUNIOR COLLEGE GRADUATE' 98 'DO NOT KNOW'
          99 'REFUSED' /
          1 'YES-HISPANIC/LATINO/SPANISH ORIGIN'
CD5a
          5 'NO-NOT HISPANIC/LATINO/SPANISH ORIGIN' 8 'DO NOT KNOW'
          9 'REFUSED' /
CD4a@a
         1 'YES' 5 'NO' 8 'DO NOT KNOW' 9 'REFUSED' /
         1 'YES' 5 'NO' 8 'DO NOT KNOW' 9 'REFUSED' /
CD4a@b
CD4a@c
          1 'YES' 5 'NO' 8 'DO NOT KNOW' 9 'REFUSED' /
          1 'YES' 5 'NO' 8 'DO NOT KNOW' 9 'REFUSED' /
CD4a@d
         1 'YES' 5 'NO' 8 'DO NOT KNOW' 9 'REFUSED' /
CD4a@e
         1 'YES' 5 'NO' 8 'DO NOT KNOW' 9 'REFUSED' /
CD4a@f
          0 'NONE; NO RELIGIOUS GROUP'
CD6
          1 'CATHOLIC; ROMAN CATHOLIC, ORTHODOX' 2 'ISLAMIC/MUSLIM' 3 'JEWISH' 4 'PROTESTANT' 5 'OTHER NON-CHRISTIAN'
          6 'OTHER CHRISTIAN' 7 'OTHER: UNABLE TO CLASSIFY'
          98 'DO NOT KNOW' 99 'REFUSED' /
          1 'REPUBLICAN' 4 'INDEPENDENT' 7 'DEMOCRAT' 8 'DO NOT KNOW'
CD7@a
          9 'REFUSED' /
          1 'STRONGLY REPUBLICAN' 2 'NOT VERY STRONG REPUBLICAN'
CD7@b
          8 'DO NOT KNOW' 9 'REFUSED' /
          6 'NOT VERY STRONG DEMOCRAT' 7 'STRONG DEMOCRAT' 8 'DO NOT KNOW'
CD7@c
          9 'REFUSED' /
          3 'REPUBLICAN' 4 'NEITHER' 5 'DEMOCRAT' 8 'DO NOT KNOW'
CD7@d
          9 'REFUSED' /
          0 'OTHER PARTY, OTHER' 1 'strong republican'
2 'not strong republican' 3 'lean republican' 4 'neither'
partyid
          5 'lean democrat' 6 'not strong democrat' 7 'strong democrat'
          8 'DON''T KNOW' 9 'REFUSED' /
          1 'CONSERVATIVE' 4 'NEITHER' 7 'LIBERAL' 8 'DO NOT KNOW'
P17@a
          9 'REFUSED' /
          1 'VERY CONSERVATIVE' 2 'SOMEWHAT CONSERVATIVE' 8 'DO NOT KNOW'
P17@b
          9 'REFUSED' /
          6 'SOMEWHAT LIBERAL' 7 'VERY LIBERAL' 8 'DO NOT KNOW'
P17@c
          9 'REFUSED' /
P17@d
          3 'CLOSER CONSERVATIVE' 4 'IN THE MIDDLE' 5 'CLOSER LIBERAL'
          8 'DO NOT KNOW' 9 'REFUSED' /
          0 'OTHER' 1 'very conservative' 2 'somewhat conservative'
ideology
          3 'lean conservative' 4 'middle' 5 'lean liberal'
          6 'somewhat liberal' 7 'very liberal' 8 'DON''T KNOW'
          9 'REFUSED' /
          2 'NO' 8 'DO NOT KNOW' /
reavote
          2 'NO' 8 'DO NOT KNOW' /
planvote
          1 'MARRIED, REMARRIED' 2 'DIVORCED' 3 'SEPARATED' 4 'WIDOWED'
CD8
          5 'MEMBER OF AN UNMARRIED COUPLE' 6 'SINGLE, NEVER BEEN MARRIED'
          8 'DO NOT KNOW' 9 'REFUSED' /
CD15
          1 'WORK FULL TIME' 2 'WORK PART TIME' 3 'WORK AND GO TO SCHOOL'
          4 'THE ARMED FORCES' 5 'HAVE A JOB, BUT NOT AT WORK LAST WEEK'
          6 'UNEMPLOYED, LAID OFF, LOOK FOR WORK' 7 'RETIRED'
          8 'SCHOOL FULL TIME' 9 'HOMEMAKER' 10 'DISABLED'
          90 'MISCELLANEOUS: UNABLE TO CLASSIFY' 98 'DO NOT KNOW'
          99 'REFUSED' /
          1 'YES' 2 'NO' 8 'DO NOT KNOW' 9 'REFUSED' /
ret7
          1 'YES' 2 'NO' 8 'DO NOT KNOW' 9 'REFUSED' /
ret8a
```

```
1 'YES' 2 'NO' 8 'DO NOT KNOW' 9 'REFUSED' /
   ret8b
   ret8c
              1 'YES' 2 'NO' 8 'DO NOT KNOW' 9 'REFUSED' /
              1 'YES' 2 'NO' 8 'DO NOT KNOW' 9 'REFUSED' /
   ret8d
              2 'HAVE NOT CHANGED OTHER WAYS'
   ret8e
              3 'INVEST LESS IN RETIREMENT ACCOUNTS, REDUCED'
              4 'WITHDRAWN RETIREMENT RESOUCES/FUNDS/ETC'
              5 'CHANGED INVESTMENT OPTIONS: SAFER RETURN, GUARANTEED RETURNS'
              6 'SOLD, SELLING PROPERTY, ETC' 90 'OTHER: MISCELLANEOUS'
              98 'DO NOT KNOW' 99 'REFUSED THIS QUESTION' /
              5 'NO' 8 'DO NOT KNOW' 9 'REFUSED' /
   UN2
              1 'YES' 5 'NO' 8 'DO NOT KNOW' 9 'REFUSED' /
             1 'YES' 5 'NO' 8 'DO NOT KNOW' 9 'REFUSED' /
   UN3
   inca
              1 'YES' 5 'NO' 8 'DO NOT KNOW' 9 'REFUSED'
              1 'YES' 5 'NO' 8 'DO NOT KNOW' 9 'REFUSED'
   incb
             1 'YES' 5 'NO' 8 'DO NOT KNOW' 9 'REFUSED' /
   incca
             1 'YES' 5 'NO' 8 'DO NOT KNOW' 9 'REFUSED' /
   incc
             1 'YES' 5 'NO' 8 'DO NOT KNOW' 9 'REFUSED' /
   incd
             1 'YES' 5 'NO' 8 'DO NOT KNOW' 9 'REFUSED' /
   incf
             1 'YES' 5 'NO' 8 'DO NOT KNOW' 9 'REFUSED'
   inca
             1 'YES' 5 'NO' 8 'DO NOT KNOW' 9 'REFUSED' /
   inch
             1 'YES' 5 'NO' 8 'DO NOT KNOW' 9 'REFUSED' /
   incha
              1 'YES' 5 'NO' 8 'DO NOT KNOW' 9 'REFUSED' /
              1 'RURAL COMMUNITY' 2 'SMALL CITY OR TOWN, VILLAGE' 3 'A SUBURB'
   X1
              4 'URBAN COMMUNITY' 7 'MISCELLANEOUS-UNABLE CLASSIFY' /
              1 'YES' 8 'DO NOT KNOW' /
   RT
COMMENT md, min and max specifications were translated into the
COMMENT following "MISSING VALUES" commands and "IF" statements:.
MISSING VALUES CC1 (9,8).
MISSING VALUES CC2 (9,8).
MISSING VALUES CC3 (9,8).
MISSING VALUES CC4 (9,8).
MISSING VALUES CC5 (9,8).
MISSING VALUES CC6 (9,8).
MISSING VALUES cook1 (9,8).
MISSING VALUES cookla (999,998).
MISSING VALUES cook1b (999,998).
MISSING VALUES cook2 (9,8).
MISSING VALUES cook2a (999,998).
MISSING VALUES cook2b (999,998).
MISSING VALUES cook3 (9,8).
MISSING VALUES cook5 (9,8).
MISSING VALUES PO1 (9,8).
MISSING VALUES D2 (9,8).
MISSING VALUES PO2 (9,8).
MISSING VALUES suscon1 (9,8).
MISSING VALUES suscon2 (9,8).
MISSING VALUES suscon3 (9,8).
MISSING VALUES suscon4 (9,8).
MISSING VALUES suscon5 (9,8).
MISSING VALUES suscon6 (9,8).
MISSING VALUES suscon7 (9,8).
MISSING VALUES suscon8 (9,8).
MISSING VALUES suscon9 (9,8).
MISSING VALUES suscon10 (9,8).
MISSING VALUES suscon11 (9,8).
MISSING VALUES nbsc1 (9,8).
MISSING VALUES nbsc2 (9,8).
MISSING VALUES nbsc3 (9,8).
MISSING VALUES nbsc4 (9,8).
MISSING VALUES nbsc5 (9,8).
MISSING VALUES nbsc6 (9,8).
MISSING VALUES nbsc7 (9,8).
MISSING VALUES nbsc8 (9,8).
MISSING VALUES CD3 (99,98).
MISSING VALUES CD5a (9,8).
MISSING VALUES CD4a@a (9,8).
```

```
MISSING VALUES CD4a@b (9,8).
MISSING VALUES
                  CD4a@c (9,8).
MISSING VALUES CD4a@d (9,8).
MISSING VALUES CD4a@e (9,8).
MISSING VALUES CD4a@f (9,8).
MISSING VALUES CD6 (99,98).
MISSING VALUES CD7@a (9,8).
MISSING VALUES CD7@b (9,8).
MISSING VALUES CD7@c (9,8).
MISSING VALUES CD7@d (9,8).
MISSING VALUES partyid (8,9).
MISSING VALUES P17@a (9,8).
MISSING VALUES P17@b (9,8).
MISSING VALUES P17@c (9,8).
MISSING VALUES P17@d (9,8).
MISSING VALUES ideology (9,8).
MISSING VALUES regvote (9,8).
MISSING VALUES planvote (9,8).
MISSING VALUES CD8 (9,8).
MISSING VALUES CD15 (99,98).
MISSING VALUES ret7 (9,8).
MISSING VALUES ret8a (9,8).
MISSING VALUES ret8b (9,8).
MISSING VALUES ret8c (9,8).
MISSING VALUES ret8d (9,8).
MISSING VALUES ret8e (99,98).
MISSING VALUES UN1 (9,8).
MISSING VALUES UN2 (9,8).
MISSING VALUES UN3 (9,8).
MISSING VALUES inca (9,8).
MISSING VALUES incb (9,8).
MISSING VALUES incca (9,8).
MISSING VALUES incc (9,8).
MISSING VALUES incd (9,8).
MISSING VALUES incf (9,8).
MISSING VALUES incg (9,8).
MISSING VALUES inch (9,8).
MISSING VALUES incha (9,8).
MISSING VALUES inci (9,8).
MISSING VALUES X1 (9,8). MISSING VALUES RI (9,8).
```

## 14. WEIGHTING COMMANDS

```
* RECALL SAMPLE.
compute sample=1.
value labels sample 1 'S58/59 re-interviews' 2 'S60 fresh RDD'.
freq var=sample.
compute newregn2=0.
if (cnty=26049 or cnty=26087 or cnty=26091 or cnty=26093 or cnty=26099 or cnty=26115) newreqn2=6.
if (cnty=26125 or cnty=26147 or cnty=26161 or cnty=26163)newregn2=6.
if (cnty=26021 or cnty=26023 or cnty=26025 or cnty=26027 or cnty=26045)newregn2=5.
if (cnty=26059 or cnty=26065 or cnty=26075 or cnty=26077 or cnty=26149)newregn2=5.
if (cnty=26159) newregn2=5.
if (cnty=26005 or cnty=26015 or cnty=26067 or cnty=26081 or cnty=26085)newregn2=3.
if (cnty=26101 or cnty=26105 or cnty=26107 or cnty=26117 or cnty=26121) newregn2=3.
if (cnty=26123 or cnty=26127 or cnty=26133 or cnty=26139)newregn2=3.
if (cnty=26011 or cnty=26017 or cnty=26035 or cnty=26037 or cnty=26051) newregn2=4.
if (cnty=26057 or cnty=26063 or cnty=26073 or cnty=26111 or cnty=26145)newregn2=4.
if (cnty=26151 or cnty=26155 or cnty=26157) newregn2=4.
if (cnty=26001 or cnty=26007 or cnty=26009 or cnty=26019 or cnty=26029)newregn2=2.
if (cnty=26031 or cnty=26039 or cnty=26047 or cnty=26055 or cnty=26069)newregn2=2.
if (cnty=26079 or cnty=26089 or cnty=26113 or cnty=26119 or cnty=26129) newregn2=2.
if (cnty=26137 or cnty=26135 or cnty=26141 or cnty=26143 or cnty=26165)newregn2=2.
if (cnty=26003 or cnty=26013 or cnty=26033 or cnty=26041 or cnty=26043) newregn2=1.
if (cnty=26053 or cnty=26061 or cnty=26071 or cnty=26083 or cnty=26095) newregn2=1.
if (cnty=26097 or cnty=26103 or cnty=26109 or cnty=26131 or cnty=26153)newregn2=1.
if (regn=7) newregn2=7.
value labels regn newregn2 1 'UP' 2 'N. LP' 3 'W. Central' 4 'E. Central' 5 'Southwest' 6 'Southeast'
7 'Detroit'.
freq var=newregn2.
crosstab table=regn by newregn2.
if (regn ne newregn2) regn=newregn2.
freq var=regn listed.
weight off.
compute listwt=1.
if (sample=1 and listed=2)listwt=10.7722.
*TRIM weight to 10.
*if (sample=1 and listed=2)listwt=10.000.
if (sample=1 and (listed=1 or listed=3))listwt=0.6718.
weight by listwt.
freq var=listed regn.
compute tempwt=listwt*10.
weight by tempwt.
*weight off.
missing values cd26 ().
frequencies variables=cd26.
    This weights households by number of phone lines.
do if (sample=1).
compute phwt=listwt.
if (cd26 eq 1 or cd26 ge 8)phwt=1.0458*listwt.
if (cd26 eq 2)phwt=0.5179*listwt.
if (cd26 eq 3)phwt=0.3453*listwt.
if (cd26 eq 4)phwt=1*listwt. if (cd26 eq 5)phwt=1*listwt.
if (cd26 eq 6)phwt=1*listwt.
if (cd26 eq 7)phwt=1*listwt.
end if.
weight by phwt.
FREQUENCIES
  VARIABLES= CD10 cd26 .
compute roundwt=10*phwt.
weight by roundwt.
```

```
freq var=cd10.
missing values cd10 ().
recode cd10 (sysmis=1).
compute adults=cd10.
freq var=adults cd10.
    This adjusts weight by number of adults in the household.
do if (sample=1).
*compute adltwt=adults*phwt.
if (cd10=1) adltwt=phwt*0.5331.
if (cd10=2)adltwt=phwt*1.0661.
if (cd10=3)adltwt=phwt*1.5992.
if (cd10=4)adltwt=phwt*2.1323.
if (cd10=5) adltwt=phwt*2.6653.
if (cd10=6)adltwt=phwt*1.
if (cd10=7)adltwt=phwt*1.
if (cd10=8)adltwt=phwt*1.
if (cd10=9)adltwt=phwt*0.5331.
if (cd10=10)adltwt=phwt*1.
end if.
weight by adltwt.
freq var=cd10.
****SAVE and THEN MERGE RECALL FILE AND WEIGHT TO DEMOGRAPHIC CHARACTERISTICS AND POST-STRAT CORRECT.
compute sample=2.
value labels sample 1 'S58/59 re-interviews' 2 'S60 fresh RDD'.
freq var=sample.
compute newregn2=0.
if (cnty=26049 or cnty=26087 or cnty=26091 or cnty=26093 or cnty=26099 or cnty=26115) newregn2=6.
if (cnty=26125 or cnty=26147 or cnty=26161 or cnty=26163)newregn2=6.
if (cnty=26021 or cnty=26023 or cnty=26025 or cnty=26027 or cnty=26045)newregn2=5. if (cnty=26059 or cnty=26065 or cnty=26075 or cnty=26077 or cnty=26149)newregn2=5.
if (cnty=26159) newregn2=5.
if (cnty=26005 or cnty=26015 or cnty=26067 or cnty=26081 or cnty=26085)newregn2=3.
if (cnty=26101 or cnty=26105 or cnty=26107 or cnty=26121) newregn2=3. if (cnty=26123 or cnty=26127 or cnty=26133 or cnty=26139) newregn2=3.
if (cnty=26011 or cnty=26017 or cnty=26035 or cnty=26037 or cnty=26051) newregn2=4.
if (cnty=26057 or cnty=26063 or cnty=26073 or cnty=26111 or cnty=26145) newregn2=4.
if (cnty=26151 or cnty=26155 or cnty=26157) newregn2=4.
if (cnty=26001 or cnty=26007 or cnty=26009 or cnty=26019 or cnty=26029) newregn2=2.
if (cnty=26031 or cnty=26039 or cnty=26047 or cnty=26055 or cnty=26069)newregn2=2.
if (cnty=26079 or cnty=26089 or cnty=26113 or cnty=26119 or cnty=26129) newregn2=2.
if (cnty=26137 or cnty=26135 or cnty=26141 or cnty=26143 or cnty=26165)newregn2=2.
if (cnty=26003 or cnty=26013 or cnty=26033 or cnty=26041 or cnty=26043) newregn2=1.
if (cnty=26053 or cnty=26061 or cnty=26071 or cnty=26083 or cnty=26095) newregn2=1. if (cnty=26097 or cnty=26103 or cnty=26109 or cnty=26131 or cnty=26153) newregn2=1.
if (regn=7) newregn2=7.
value labels regn newregn2 1 'UP' 2 'N. LP' 3 'W. Central' 4 'E. Central' 5 'Southwest' 6 'Southeast'
7 'Detroit'.
freq var=newregn2.
crosstab table=regn by newregn2.
recode regn (sysmis=9).
if (regn ne newregn2)regn=newregn2.
freq var=regn listed.
weight off.
do if (sample=2).
compute listwt=1.
if (sample=2 and listed=2) listwt=10.0891.
if (sample=2 and (listed=1 or listed=3))listwt=0.6734.
end if.
weight by listwt.
freq var=listed regn.
```

```
compute tempwt=listwt*10.
weight by tempwt.
*weight off.
missing values cd26 ().
freq var=cd26.
recode cd26 (sysmis=9).
     This weights households by number of phone lines.
do if (sample=2).
compute phwt=listwt.
if (cd26 eq 1 or cd26 ge 8)phwt=1.0270*listwt.
if (cd26 eq 2)phwt=0.5135*listwt.
if (cd26 eq 3)phwt=0.3423*listwt.
if (cd26 eq 4)phwt=0.2567*listwt.
if (cd26 eq 5)phwt=1*listwt.
if (cd26 eq 6)phwt=1*listwt.
if (cd26 eq 7)phwt=1*listwt.
end if.
weight by phwt.
FREQUENCIES
  VARIABLES= cd10 cd26.
compute roundwt=10*phwt.
weight by roundwt.
freq var=cd10.
missing values cd10 ().
recode cd10 (sysmis=1).
compute adults=cd10.
freq var=adults cd10.
    This adjusts weight by number of adults in the household.
do if (sample=2).
compute adltwt=phwt.
if (cd10=1 or cd10=99)adltwt=phwt*0.5419.
if (cd10=2)adltwt=phwt*1.0837.
if (cd10=3)adltwt=phwt*1.6256.
if (cd10=4)adltwt=phwt*2.1674.
if (cd10=5)adltwt=phwt*2.7093.
if (cd10=6)adltwt=phwt*1.
if (cd10=7)adltwt=phwt*1.
if (cd10=8)adltwt=phwt*1.0.
if (cd10=9) adltwt=phwt*1*phwt.
if (cd10=98)adltwt=phwt*1.
end if.
weight by adltwt.
freq var=cd10.
**********AVE and THEN MERGE RECALL FILE AND WEIGHT TO DEMOGRAPHIC CHARACTERISTICS AND POST-STRAT
CORRECT.
*compute roundwt=adltwt*.5341.
weight by roundwt.
recode x1 (98=8) (99=9).
frequencies variables=x1.
recode cd1 cd2 (sysmis=-9).
recode cd1 (2=5).
value labels cd1 1 'Male' 5 'Female'.
FREQUENCIES
  VARIABLES=cd1 cd2.
missing values cd2 ().
temporary.
select if (cd2=99 and sample=1).
freq var=caseid.
compute age=0.
```

```
if (cd2 gt 9 and cd2 le 93)age=111-cd2.
*if (cd2 gt 88 and cd2 lt 900)age=100+(100-cd2).
if (cd2 ge 98)age=0.
if (age=17)age=18.
if (age le 0)age=0.
if (age ge 18 and age 1t 25)agecat=1.
if (age ge 25 and age 1t 30)agecat=2.
if (age ge 30 and age 1t 40)agecat=3.
if (age ge 40 and age 1t 50)agecat=4.
if (age ge 50 and age 1t 60)agecat=5.
if (age ge 60 and age lt 65)agecat=6.
if (age ge 65)agecat=7.
if (age le 17)agecat=9.
if (age eq 107)agecat=9.
missing values age (0)/agecat (9). value labels agecat 1 '18 - 24 Yrs' 2 '25 - 29 Yrs' 3 '30 - 39 Yrs'
     4 '40 - 49 Yrs' 5 '50 - 59 Yrs' 6 '60 - 64 Yrs' 7 '65 or older' 9 'missing'.
recode age (18 thru 29=1) (30 thru 39=2) (40 thru 49=3) (50 thru 59=4) (60 thru 69=5) (70 thru 79=6) (80 thru
99=7) into agecat7.
value labels agecat7 1 '18-29' 2 '30-39' 3 '40-49' 4 '50-59' 5 '60-69' 6 '70-79' 7 '80+'.
frequencies variables= agecat7.
freq var=age.
freq var=agecat.
freq var=regn.
compute rac3=0.
compute multrace=0.
count mult2=cd4@a to cd4@e (1).
if (mult2=0 \text{ and } cd5a=1) \text{ races}=1.
if (cd4@a=1 and mult2=1)races=1.
if (cd4@b=1 \text{ and } mult2=1) \text{ races}=2.
if (cd4@c=1 \text{ and } mult2=1) \text{ races}=3.
if (cd4@d=1 and mult2=1)races=4.
if (cd4@e=1 and mult2=1)races=5.
if (mult2 gt 1 and cd4@e=1) races=5.
if (mult2 gt 1 and cd4@d=1) races=4.
if (mult2 gt 1 and cd4@c=1) races=3. if (mult2 gt 1 and cd4@b=1) races=2.
recode races (1=1)(2=2)(3,4,5=3) into rac3.
value labels races 1 'white' 2 'black' 3 'hawaiian, PI'
    4 'asian' 5 'indian'/rac3 1 'white' 2 'black' 3 'other'.
missing values rac3 ().
compute imprace=rac3.
if (imprace=0 and regn=7)imprace=2.
if (imprace=0 and regn lt 7)imprace=1.
value labels imprace 1 'white' 2 'black' 3 'other'.
freq var=imprace.
weight off.
freq var=listed.
compute adj1=adltwt.
compute ovrsamwt=adj1.
compute roundwt=ovrsamwt*10.
weight by roundwt.
frequencies variables=cd1.
*recode cd1 (1=1)(2=5).
frequencies variables=cdl.
CROSSTABS
  /TABLES= regn BY imprace
  /FORMAT= AVALUE NOINDEX BOX LABELS TABLES
  /CELLS= COUNT.
* This weights cases by gender, imprace and region.
compute REGNRACEwt=ovrsamwt.
if (imprace eq 1 and regn eq 1) REGNRACEwt=ovrsamwt*0.9690.
if (imprace eq 2 and regn eq 1) REGNRACEwt=ovrsamwt*1.
if (imprace eq 3 and regn eq 1) REGNRACEwt=ovrsamwt*1.1438.
if (imprace eq 1 and regn eq 2) REGNRACEwt=ovrsamwt*1.0009.
```

```
if (imprace eq 2 and regn eq 2) REGNRACEwt=ovrsamwt*1.
if (imprace eq 3 and regn eq 2) REGNRACEwt=ovrsamwt*0.7847.
if (imprace eq 1 and regn eq 3) REGNRACEwt=ovrsamwt*0.9158.
if (imprace eq 2 and regn eq 3) REGNRACEwt=ovrsamwt*4.5664.
if (imprace eq 3 and regn eq 3) REGNRACEwt=ovrsamwt*2.3761.
if (imprace eq 1 and regn eq 4) REGNRACEwt=ovrsamwt*0.9587.
if (imprace eq 2 and regn eq 4) REGNRACEwt=ovrsamwt*3.6681.
if (imprace eq 3 and regn eq 4) REGNRACEwt=ovrsamwt*0.9294.
if (imprace eq 1 and regn eq 5) REGNRACEwt=ovrsamwt*0.9548.
if (imprace eq 2 and regn eq 5) REGNRACEwt=ovrsamwt*1.3581.
if (imprace eq 3 and regn eq 5) REGNRACEwt=ovrsamwt*1.4919.
if (imprace eq 1 and regn eq 6) REGNRACEwt=ovrsamwt*0.9847.
if (imprace eq 2 and regn eq 6) REGNRACEwt=ovrsamwt*1.3368.
if (imprace eq 3 and regn eq 6) REGNRACEwt=ovrsamwt*0.7512.
if (imprace eq 1 and regn eq 7) REGNRACEwt=ovrsamwt*0.5298.
if (imprace eq 2 and regn eq 7)REGNRACEwt=ovrsamwt*1.0762. if (imprace eq 3 and regn eq 7)REGNRACEwt=ovrsamwt*4.9273.
weight by REGNRACEwt.
CROSSTABS
  /TABLES=imprace BY regn
  /FORMAT= AVALUE NOINDEX BOX LABELS TABLES
  /CELLS= COUNT tot.
compute roundwt=REGNRACEwt*10.
weight by roundwt.
crosstabs tables=agecat7 by cd1 by regn/cells count.
compute sexagewt=REGNRACEwt.
if (cd1=1 and agecat7 eq 1 and regn eq 1) sexagewt=REGNRACEwt*4.6397.
if (cd1=1 and agecat7 eq 2 and regn eq 1)sexagewt=REGNRACEwt*5.1806.
if (cd1=1 and agecat7 eq 3 and regn eq 1)sexagewt=REGNRACEwt*6.3304.
if (cdl=1 and agecat7 eq 4 and regn eq 1)sexagewt=REGNRACEwt*0.4189.
if (cd1=1 and agecat7 eq 5 and regn eq 1)sexagewt=REGNRACEwt*0.8847.
if (cd1=1 and agecat7 eq 6 and regn eq 1)sexagewt=REGNRACEwt*2.5514.
if (cd1=1 and agecat7 eq 7 and regn eq 1)sexagewt=REGNRACEwt*0.3973.
if (cd1=2 and agecat7 eq 1 and regn eq 1)sexagewt=REGNRACEwt*1.1490.
if (cd1=2 and agecat7 eq 2 and regn eq 1)sexagewt=REGNRACEwt*1.
if (cd1=2 and agecat7 eq 3 and regn eq 1)sexagewt=REGNRACEwt*0.7745.
if (cd1=2 and agecat7 eq 4 and regn eq 1)sexagewt=REGNRACEwt*0.9643.
if (cd1=2 and agecat7 eq 5 and regn eq 1)sexagewt=REGNRACEwt*0.5921.
if (cd1=2 and agecat7 eq 6 and regn eq 1) sexagewt=REGNRACEwt*0.3714.
if (cd1=2 and agecat7 eq 7 and regn eq 1)sexagewt=REGNRACEwt*2.9415.
* region 2.
if (cd1=1 and agecat7 eq 1 and regn eq 2) sexagewt=REGNRACEwt*1.7358.
if (cd1=1 and agecat7 eq 2 and regn eq 2)sexagewt=REGNRACEwt*1.2687.
if (cd1=1 and agecat7 eq 3 and regn eq 2)sexagewt=REGNRACEwt*6.3002.
if (cd1=1 and agecat7 eq 4 and regn eq 2)sexagewt=REGNRACEwt*2.2518.
if (cd1=1 and agecat7 eq 5 and regn eq 2)sexagewt=REGNRACEwt*1.7683.
if (cd1=1 and agecat7 eq 6 and regn eq 2)sexagewt=REGNRACEwt*0.2609.
if (cd1=1 and agecat7 eq 7 and regn eq 2)sexagewt=REGNRACEwt*3.4751.
if (cd1=2 \text{ and } agecat7 \text{ eq } 1 \text{ and } regn \text{ eq } 2) \text{sexagewt} = REGNRACEwt*1.
if (cd1=2 and agecat7 eq 2 and regn eq 2)sexagewt=REGNRACEwt*1.6847.
if (cd1=2 and agecat7 eq 3 and regn eq 2)sexagewt=REGNRACEwt*1.1615.
if (cd1=2 \text{ and agecat7 eq 4 and regn eq 2}) sexagewt=REGNRACEwt*0.8283.
if (cd1=2 and agecat7 eq 5 and regn eq 2)sexagewt=REGNRACEwt*0.6156.
if (cd1=2 and agecat7 eq 6 and regn eq 2)sexagewt=REGNRACEwt*0.3518.
if (cd1=2 and agecat7 eq 7 and regn eq 2)sexagewt=REGNRACEwt*0.7468.
 * region 3.
if (cd1=1 and agecat7 eq 1 and regn eq 3)sexagewt=REGNRACEwt*2.0653.
if (cd1=1 and agecat7 eq 2 and regn eq 3)sexagewt=REGNRACEwt*1.5916.
if (cd1=1 and agecat7 eq 3 and regn eq 3)sexagewt=REGNRACEwt*0.9731.
```

```
if (cd1=1 and agecat7 eq 4 and regn eq 3)sexagewt=REGNRACEwt*0.8183.
if (cd1=1 and agecat7 eq 5 and regn eq 3)sexagewt=REGNRACEwt*1.3363.
if (cd1=1 and agecat7 eq 6 and regn eq 3)sexagewt=REGNRACEwt*0.5072.
if (cd1=1 and agecat7 eq 7 and regn eq 3)sexagewt=REGNRACEwt*0.7405.
if (cd1=2 and agecat7 eq 1 and regn eq 3)sexagewt=REGNRACEwt*22.3151.
if (cd1=2 and agecat7 eq 2 and regn eq 3)sexagewt=REGNRACEwt*1.1200.
if (cd1=2 and agecat7 eq 3 and regn eq 3)sexagewt=REGNRACEwt*0.9415.
if (cd1=2 and agecat7 eq 4 and regn eq 3)sexagewt=REGNRACEwt*0.6810.
if (cd1=2 \text{ and agecat7 eq 5 and regn eq 3}) \text{sexagewt} = \text{REGNRACEwt} * 0.6376.
if (cd1=2 and agecat7 eq 6 and regn eq 3)sexagewt=REGNRACEwt*0.3137.
if (cd1=2 and agecat7 eq 7 and regn eq 3)sexagewt=REGNRACEwt*1.6295.
 * region 4.
if (cd1=1 and agecat7 eq 1 and regn eq 4)sexagewt=REGNRACEwt*2.8615.
if (cd1=1 and agecat7 eq 2 and regn eq 4)sexagewt=REGNRACEwt*2.6509.
if (cd1=1 and agecat7 eq 3 and regn eq 4)sexagewt=REGNRACEwt*1.5373.
if (cd1=1 and agecat7 eq 4 and regn eq 4) sexagewt=REGNRACEwt*0.3957.
if (cd1=1 and agecat7 eq 5 and regn eq 4)sexagewt=REGNRACEwt*0.8496.
if (cd1=1 and agecat7 eq 6 and regn eq 4)sexagewt=REGNRACEwt*1.2255.
if (cd1=1 and agecat7 eq 7 and regn eq 4)sexagewt=REGNRACEwt*1.3575.
if (cd1=2 and agecat7 eq 1 and regn eq 4)sexagewt=REGNRACEwt*18.0670.
if (cd1=2 and agecat7 eq 2 and regn eq 4)sexagewt=REGNRACEwt\star5.2098.
if (cd1=2 and agecat7 eq 3 and regn eq 4)sexagewt=REGNRACEwt*2.4744.
if (cd1=2 and agecat7 eq 4 and regn eq 4) sexagewt=REGNRACEwt*0.3886.
if (cd1=2 and agecat7 eq 5 and regn eq 4)sexagewt=REGNRACEwt*0.8582.
if (cd1=2 and agecat7 eq 6 and regn eq 4)sexagewt=REGNRACEwt*0.6715.
if (cd1=2 and agecat7 eq 7 and regn eq 4)sexagewt=REGNRACEwt*0.5776.
 * region 5.
if (cd1=1 and agecat7 eq 1 and regn eq 5)sexagewt=REGNRACEwt*1.1840.
if (cd1=1 and agecat7 eq 2 and regn eq 5)sexagewt=REGNRACEwt*1.1620.
if (cd1=1 and agecat7 eq 3 and regn eq 5)sexagewt=REGNRACEwt*1.4005.
if (cd1=1 and agecat7 eq 4 and regn eq 5)sexagewt=REGNRACEwt*1.6510.
if (cd1=1 and agecat7 eq 5 and regn eq 5)sexagewt=REGNRACEwt*0.4634.
if (cdl=1 and agecat7 eq 6 and regn eq 5)sexagewt=REGNRACEwt*0.5048.
if (cd1=1 and agecat7 eq 7 and regn eq 5) sexagewt=REGNRACEwt*0.6842.
if (cd1=2 and agecat7 eq 1 and regn eq 5)sexagewt=REGNRACEwt*5.6549.
if (cd1=2 and agecat7 eq 2 and regn eq 5)sexagewt=REGNRACEwt*4.2474.
if (cd1=2 and agecat7 eq 3 and regn eq 5)sexagewt=REGNRACEwt*1.3014.
if (cd1=2 and agecat7 eq 4 and regn eq 5)sexagewt=REGNRACEwt*0.7495.
if (cd1=2 and agecat7 eq 5 and regn eq 5) sexagewt=REGNRACEwt*0.5006.
if (cd1=2 and agecat7 eq 6 and regn eq 5)sexagewt=REGNRACEwt*0.5381.
if (cd1=2 and agecat7 eq 7 and regn eq 5)sexagewt=REGNRACEwt*0.5842.
 * region 6.
if (cd1=1 and agecat7 eq 1 and regn eq 6)sexagewt=REGNRACEwt*7.4988.
if (cd1=1 and agecat7 eq 2 and regn eq 6)sexagewt=REGNRACEwt*1.8221.
if (cd1=1 and agecat7 eq 3 and regn eq 6)sexagewt=REGNRACEwt*1.2087.
if (cd1=1 and agecat7 eq 4 and regn eq 6)sexagewt=REGNRACEwt*0.9985.
if (cdl=1 and agecat7 eq 5 and regn eq 6)sexagewt=REGNRACEwt*0.6750. if (cdl=1 and agecat7 eq 6 and regn eq 6)sexagewt=REGNRACEwt*0.4349.
if (cd1=1 and agecat7 eq 7 and regn eq 6)sexagewt=REGNRACEwt*1.2805.
if (cd1=2 \text{ and agecat7 eq 1 and regn eq 6}) \text{sexagewt=REGNRACEwt*19.0852.}
if (cd1=2 and agecat7 eq 2 and regn eq 6)sexagewt=REGNRACEwt*2.0340.
if (cd1=2 and agecat7 eq 3 and regn eq 6)sexagewt=REGNRACEwt*0.7991.
if (cd1=2 \text{ and agecat7 eq 4 and regn eq 6}) \text{sexagewt=REGNRACEwt*0.8352.}
if (cd1=2 and agecat7 eq 5 and regn eq 6)sexagewt=REGNRACEwt*0.6940.
if (cd1=2 and agecat7 eq 6 and regn eq 6) sexagewt=REGNRACEwt*0.3863.
if (cd1=2 and agecat7 eq 7 and regn eq 6)sexagewt=REGNRACEwt*0.3231.
 * region 7.
if (cd1=1 and agecat7 eq 1 and regn eq 7)sexagewt=REGNRACEwt*5.6171.
if (cd1=1 and agecat7 eq 2 and regn eq 7)sexagewt=REGNRACEwt*7.6799.
if (cd1=1 and agecat7 eq 3 and regn eq 7) sexagewt=REGNRACEwt*4.8557.
if (cd1=1 and agecat7 eq 4 and regn eq 7)sexagewt=REGNRACEwt*1.5958.
if (cd1=1 and agecat7 eq 5 and regn eq 7)sexagewt=REGNRACEwt*1.1895.
if (cd1=1 and agecat7 eq 6 and regn eq 7)sexagewt=REGNRACEwt*0.4034. if (cd1=1 and agecat7 eq 7 and regn eq 7)sexagewt=REGNRACEwt*0.7080.
if (cd1=2 and agecat7 eq 1 and regn eq 7)sexagewt=REGNRACEwt*1.1215.
```

```
if (cd1=2 and agecat7 eq 2 and regn eq 7)sexagewt=REGNRACEwt^*2.1715.
if (cd1=2 and agecat7 eq 3 and regn eq 7)sexagewt=REGNRACEwt*1.0642.
if (cd1=2 and agecat7 eq 4 and regn eq 7)sexagewt=REGNRACEwt*0.3349.
if (cd1=2 and agecat7 eq 5 and regn eq 7)sexagewt=REGNRACEwt*0.7730.
if (cd1=2 and agecat7 eq 6 and regn eq 7)sexagewt=REGNRACEwt*0.2928.
if (cd1=2 and agecat7 eq 7 and regn eq 7)sexagewt=REGNRACEwt*1.3096.
weight by sexagewt.
compute roundwt=sexagewt*10.
weight by roundwt.
freq var=reqn
weight off.
freq var=regn.
*The following command adjusts the number of cases in each region
 back to the actual number interviewed.
compute adjwt=sexagewt.
if (regn=1)adjwt=sexagewt*1.43369.
if (regn=2)adjwt=sexagewt*1.06242.
if (regn=3)adjwt=sexagewt*0.92501.
if (regn=4)adjwt=sexagewt*0.98200.
if (regn=5)adjwt=sexagewt*1.02584.
if (regn=6)adjwt=sexagewt*1.01884.
if (regn=7)adjwt=sexagewt*0.98818.
*compute adjwt=adjwt*1.001502.
weight by adjwt.
freq var=regn.
weight off.
freq var=regn.
recode regn (1=1)(2=2)(3=3)(4=4)(5=5)(6=6)(7=6) into msueregn.
value labels msueregn 1 'UP' 2 'North LP' 3 'W. Central' 4 'E. Central'
    5 'Southwest' 6 'Southeast Urban'.
compute tempwt=10*adjwt.
weight by tempwt.
freq var=msueregn newregn2.
compute msuewt=adjwt.
if (regn=7) msuewt=adjwt*0.2580.
if (regn=6) msuewt=adjwt*1.5946.
weight by msuewt.
freq var=msueregn regn cdl.
compute roundwt=msuewt*10.
weight by roundwt.
freq var=msueregn.
compute statewt=msuewt.
if (msueregn eq 1)statewt=msuewt*0.6702.
if (msueregn eq 2) statewt=msuewt*0.5100.
if (msueregn eq 3)statewt=msuewt*0.7298.
if (msueregn eq 4) statewt=msuewt*0.5903.
if (msueregn eq 5)statewt=msuewt*0.8379.
if (msueregn eq 6) statewt=msuewt*1.6432.
*compute statewt=statewt*0.9990.
weight by statewt.
freq var=regn msueregn.
frequencies variables=cd1 cd3 cd5a rac3 cd8 cd10 cd15 agecat imprace .
recode cd6 (7=6).
freq var=imprace.
Compute laborforce=-9.
If (CD15 lt 7 or cd15=11)laborforce=1.
If (cd15 ge 7 and cd15 lt 11) laborforce=2.
Missing values laborforce (-9).
Value labels laborforce 1 'In the labor force'
                                                  2 'Not in labor force'.
Variable labels laborforce 'Is respondent in the labor force or not'.
```

```
frequencies variables=laborforce.
crosstabs tables=cd15 by laborforce /cells count column.
*compute statewtsx=statewt.
*if (cdl =1)statewtsx=statewt*0.955063.
*if (cd1 = 5) statewtsx=statewt*1.045662.
*weight by statewtsx.
*frequencies variables=cd1 cd3 cd5a rac3 cd8 cd10 cd15 agecat.
*compute statewt=statewtsx.
*weight by statewt.
*recode cd11 (sysmis=-9).
*if (cd10 =1 and (age ge 65 and age lt 99))cd11=1.
*if (cd10=1 and age lt 65)cd11=0.
*recode cd11 (-9=99).
* This calculates household income categories a different way assigning the case
  to the category represented by the last valid (i.e., non-DONT KNOW or REFUSAL)
  response obtained; It corrects an error in the storing of the separate income question
  responses in the INCOME question in the cati instrument (including an incorrect skip
  pattern and also minimizes the number of cases for which missing data values are
  stored by utilizing their last valid response.
freq var=income.
recode income (sysmis=-9).
missing values inca ().
compute newinc=0.
if (inca=8) newinc=98.
if (inca=9) newinc=99.
if (inca=1) newinc=5.
if (inca=5) newinc=4.
if (incb=1) newinc=2.
if (incb=5) newinc=3.
if (incca=5) newinc=4.
if (incca=1) newinc=3.
if (incc=5) newinc=2.
if (incc=1) newinc=1.
if (incd=1) newinc=7.
if (incd=5) newinc=5.
if (incf=5) newinc=5.
if (incf=1) newinc=6.
if (incg=5)newinc=6.
if (incg=1) newinc=10.
if (incg=5) newinc=7.
if (inch=5) newinc=7.
if (inch=1) newinc=8.
if (incha=5) newinc=8.
if (incha=1) newinc=9.
if (inci=5) newinc=10.
if (inci=1) newinc=11.
missing values newinc (0,98,99).
value labels newinc 1 '< $10k' 2 '$10k < $20k' 3 '$20k <$30k' 4 '$30 < $40k' 5 '$40k < $50k'
'$50k < $60k'
     7 '$60k < $70k' 8 '$70k < $90k' 9 '$90k < $100k' 10 '$100k < $150k' 11 '$150k+' 98 'DK'
'REF'.
frequencies variables=newinc.
recode cd3 (0 thru 11=1)(12=2)(13 thru 15, 20=3)(16 thru 18=4) into educat4.
                                2 'HS' 3 'Some College' 4 'College+'.
value labels educat4 1 'LT HS'
frequencies variables=educat4.
recode age (18 thru 24=1)(25 thru 99=2) into ed25.
value labels ed25 1 '< 25' 2 '25+'.
frequencies variables=ed25.
crosstabs tables=educat4 by ed25 /cells count column.
freq var=length.
temporary.
if (length lt 9) length=0.
if (length gt 41)length=0.
```

```
missing values length (0).
frequencies variables=length /statistics ALL.
compute roundwt=statewt*10.
weight by roundwt.
freq var=cd1.
var labels
     newregn2 'Alternate coding of cases into regions based on FIPS'/
     listwt 'Weight adjustment for listed vs nonlisted numbers'/
     phwt 'Weight adjustment for number of phone lines to HHLD'/
     adltwt 'Weight adjustment for number adults in HHLD'/
     age 'Rs age calculated from year born (CD2)'/
     agecat 'Rs age in categories'/
     rac3 'Rs race in 3 categories and missing'/
            'Number racial groups R claims'/
     races 'Rs race in 6 categories'/
     imprace 'Rs race in 3 categories with imputation if missing'/
adj1 'interim weight adjustment'/
     ovrsamwt 'interim weight adjustment'/
     REGNRACEwt 'Sex x Race x Region weight adjustment'/
sexagewt 'Age x Region weight adjustment'/
     adjwt 'Adjustment to correct rounding errors within region'/
     msueregn 'MSU Extension Regions (Detroit in Reg. 6)'/
     msuewt 'Weight to fold Detroit into Region 6'/
     statewt 'Final weight for statewide analysis'/
newinc 'New Version of income responses (11 categories)'.
compute adjwt10=adjwt*10000.
compute msuewt10=msuewt*10000.
compute statewt10=statewt*10000.
*compute racewt=racewt*10000.
execute.
weight by statewt.
write Outfile='i:\soss\sosses\soss60\soss60wt.dat'
               CASEID 1-5 (A)
                                          ID1 1-5 (A)
                                                                       R1 6 (A)
           cnty 7-11
                                                     listed 16
                                   regn 12
                   CC1 17
                                           CC2 18
                                                                     CC3 19
                   CC4 20
                                           CC5 21
                                                                     CC6 22
                                     cook1a 24-26
                                                              cook1b 27-29
                 cook1 23
                                     cook2a 31-33
                                                               cook2b 34-36
                 cook2 30
                 cook3 37
                                       cook5 38
                                                                   PO1 39
                   D2 40
                                           PO2 41
                                                                suscon1 42
              suscon2 43
                                       suscon3 44
                                                                 suscon4 45
              suscon5 46
                                       suscon6 47
                                                                suscon7 48
                                      suscon9 50
                                                               suscon10 51
              suscon8 49
             suscon11 52
                                        nbsc1 53
                                                                  nbsc2 54
                nbsc3 55
                                         nbsc4 56
                                                                   nbsc5 57
                 nbsc6 58
                                         nbsc7 59
                                                                   nbsc8 60
                  CD1 61
                                        CD2 62-63
                                                                  CD3 64-65
                                        CD4@a 67
                 CD5a 66
                                                                 CD4@b 68
                CD4@c 69
                                        CD4@d 70
                                                                CD4@e 71
               CD4@f 72
                                        CD6 74-75
                                                                  CD7@a 76
                 CD7@b 77
                                          CD7@c 78
                                                                   CD7@d 79
              partyid 80
 /2
                  P17@a 1
                                           P17@b 2
                                                                    P17@c 3
                  P17@d 4
                                        ideology 5
                                                                  regvote 6
              planvote 7
                                            CD8 8
                                                                  CD10 9-10
                                                                   ret8a 14
              CD15 11-12
                                           ret7 13
                 ret8b 15
                                          ret8c 16
                                                                   ret8d 17
              ret8e 18-19
                                           UN1 20
                                                                    UN2 21
                  UN3 22
                                           inca 23
                                                                    incb 24
                 incca 25
                                           incc 26
                                                                    incd 27
                 incf 28
                                           incg 29
                                                                    inch 30
                 incha 31
                                           inci 32
                                                                    CD26 35
                                zipcode 37-41 (A)
                    X1 36
 /3
                    RI 1
 /4
        contacts 1-2
                                length 3-6
                                                      idate 7-14 (A)
                                 males 18-19 (A)
          iwer 15-17 (A)
                                                          females 20-21 (A)
        races 57
                         AGECAT 58
                                             ADJWT10 59-65
```

MSUEREGN 66 STATEWT10 74-80 rac3 81 sample 88 educat4 90 .

MSUEWT10 67-73 AGE 82-84

imprace 85 newinc 86-87

execute .

## 15. CODEBOOK

The codebook is based on telephone interview data set in its ASCII form. A number of additional variables that were constructed during preliminary analyses of the data set are also included in the SPSS system file. Information about these can be examined by looking at the data dictionary in SPSS. This codebook reports frequencies based on the weighted data with the weight variable STATEWT being applied.